## Privater Masterstudiengang Geomatik und Geoinformation

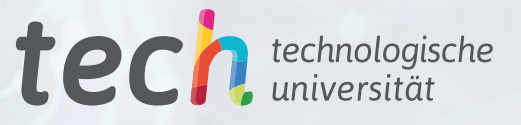

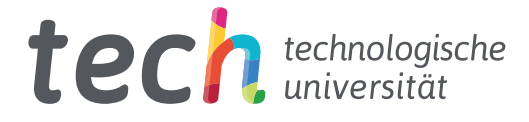

## Privater Masterstudiengang Geomatik und Geoinformation

Modalität: Online Dauer: 12 Monate Qualifizierung: TECH Technologische Universität Unterrichtsstunden: 1.500 Std. Internetzugang: <www.techtitute.com/de/ingenieurwissenschaften/masterstudiengang/masterstudiengang-geomatik-geoinformation>

## Index

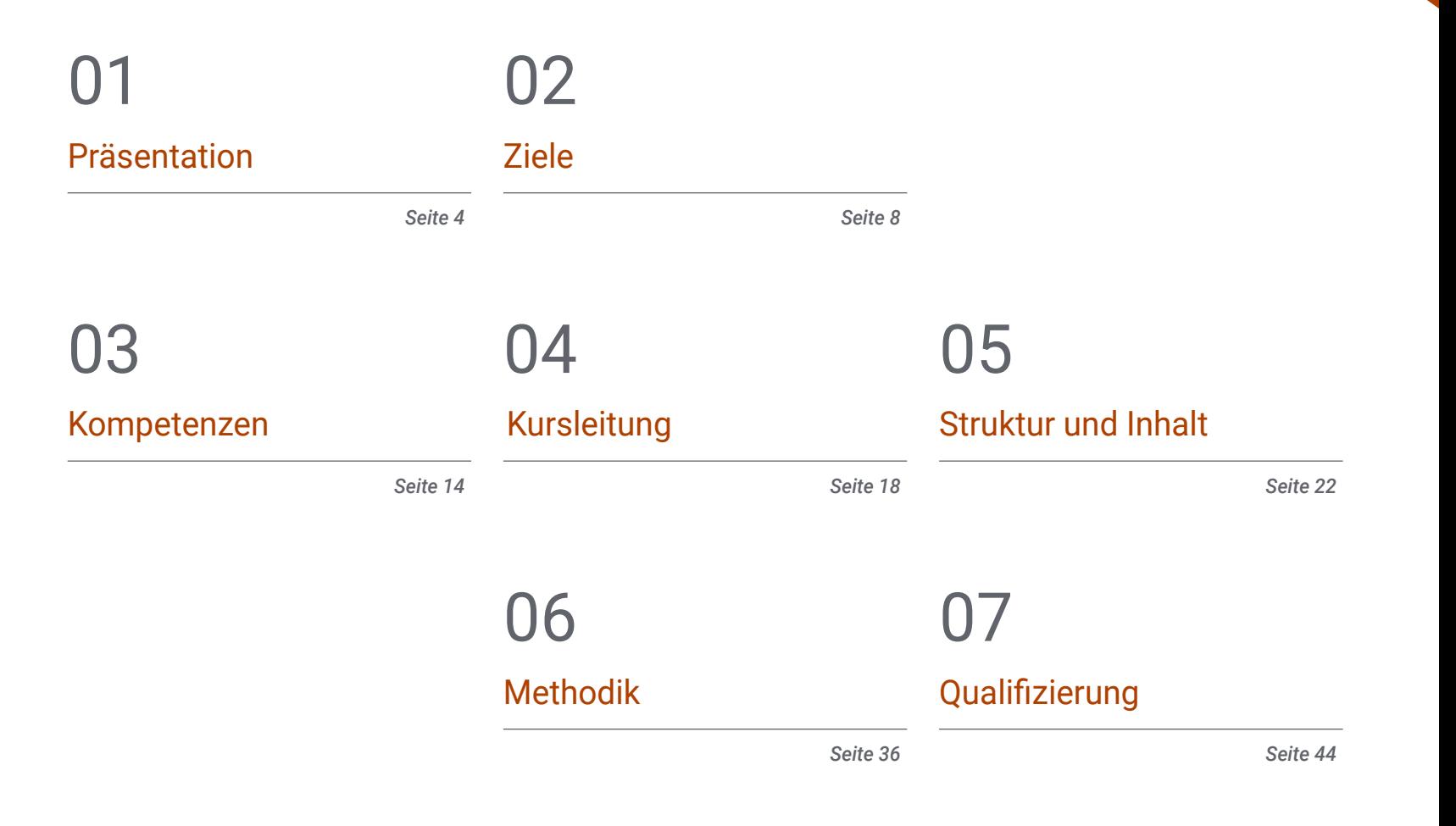

## <span id="page-3-0"></span>Präsentation 01

Das Auftauchen neuer technologischer Werkzeuge im digitalen Bereich hat zu einer Revolution in der Geomatik geführt. Diese Disziplin ist für die Verwaltung geografischer Informationen unter Verwendung aller Arten von Geräten und Computeranwendungen zuständig. Aus diesem Grund ist es für Fachleute, die in diesem Bereich arbeiten, notwendig, Zugang zu den neuesten Fortschritten zu haben, damit sie die neuesten Techniken in ihre Arbeit einbeziehen können, wenn sie geografische Daten sammeln, ordnen und präsentieren. Diese Qualifikation bietet ihnen das aktuellste Wissen des Sektors, so dass sie sich mit Aspekten wie der Kartierung mit LIDAR-Technologie oder der Photogrammetrie mit Drohnen vertiefen können. Und das alles nach einem innovativen 100%igen Online-Lernsystem, das sich an die beruflichen und persönlichen Umstände jedes einzelnen Studenten anpasst.

*Dieses Programm verschafft Ihnen Zugang zu den neuesten Erkenntnissen in den Bereichen Geomatik und Geoinformation, so dass Sie die besten verfügbaren Werkzeuge in Ihre Arbeit einbeziehen können"*

## tech 06 | Präsentation

Neue technologische und digitale Werkzeuge haben es Disziplinen wie der Geomatik ermöglicht, ihre Präzision und Effizienz zu verbessern. So hat das Auftauchen dieser disruptiven Technologien auch zur Entstehung neuer Berufsprofile in diesem Bereich geführt, wie z.B. dem Vermessungsfachmann, dem GIS-Experten oder dem Spezialisten für 3D-Modellierung, der sich auf diesen Sektor konzentriert. Aus diesem Grund muss die Fachkraft, die sich diesem Bereich widmet, aufmerksam auf neue Entwicklungen achten, um sie in ihre Arbeit einfließen zu lassen.

Dieser private Masterstudiengang in Geomatik und Geoinformation vertieft sie und konzentriert sich dabei auf Themen wie Photogrammetrie, Geopositionierung, die auf diesen Bereich angewandte Informatik, insbesondere die Programmierung und das Design und die Verwaltung von Datenbanken, den Einsatz von Drohnen zur Darstellung des Geländes aus fotografischen Bildern und vieles mehr. Auf diese Weise werden die Fachleute die innovativsten Techniken in ihre tägliche Praxis integrieren, die es ihnen ermöglichen, sich an die Veränderungen in der Branche anzupassen und Zugang zu den neuen Berufsbildern zu erhalten, die in letzter Zeit entstanden sind.

Und all dies wird durch eine Online-Lehrmethode erreicht, die speziell für Berufstätige entwickelt wurde, damit sie ihre Arbeit und ihr Studium ohne jegliche Unterbrechung kombinieren können. Darüber hinaus werden Sie während des gesamten Prozesses von einem erstklassigen Dozententeam mit umfassender Erfahrung auf diesem Gebiet angeleitet, während der Student in den Genuss zahlreicher multimedialer Inhalte wie interaktive Zusammenfassungen, praktische Übungen und Meisterklassen kommt.

Dieser Privater Masterstudiengang in Geomatik und Geoinformation enthält das vollständigste und aktuellste Programm auf dem Markt. Die hervorstechendsten Merkmale sind:

- Die Entwicklung praktischer Fälle, die von Experten für Topographie, Bauwesen und Geomatik vorgestellt werden
- Der anschauliche, schematische und äußerst praxisnahe Inhalt soll wissenschaftliche und praktische Informationen zu den für die berufliche Praxis wesentlichen Disziplinen vermitteln
- Er enthält praktische Übungen in denen der Selbstbewertungsprozess durchgeführt werden kann um das Lernen zu verbessern
- Ein besonderer Schwerpunkt liegt auf innovativen Methoden
- Theoretische Vorträge, Fragen an den Experten, Diskussionsforen zu kontroversen Themen und individuelle Reflexionsarbeit
- Die Verfügbarkeit des Zugangs zu Inhalten von jedem festen oder tragbaren Gerät mit Internetanschluss

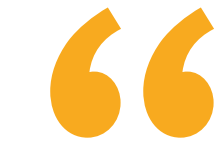

*Vertiefen Sie sich in Themen wie Photogrammetrie und genießen Sie dabei eine Lehrmethode, die sich Ihnen anpasst, so dass Sie selbst entscheiden können, wann und wo Sie studieren möchten"*

## Präsentation | 07 tech

*In den letzten Jahren sind im Bereich der Geomatik neue* 

*Berufsprofile entstanden, wie z.B. der Sachverständige für Vermessung. Diese Qualifizierung gibt Ihnen alle Schlüssel, um diesen Wandel mit allen Garantien zu bewältigen"*

Zu den Dozenten des Programms gehören Fachleute aus der Branche, die ihre Berufserfahrung in diese Fortbildung einbringen, sowie renommierte Fachleute von Referenzgesellschaften und angesehenen Universitäten.

Die multimedialen Inhalte, die mit der neuesten Bildungstechnologie entwickelt wurden, ermöglichen den Fachleuten ein situations- und kontextbezogenes Studium. Mit anderen Worten, eine simulierte Umgebung, die ein immersives Training ermöglicht, das auf reale Situationen programmiert ist.

Das Konzept dieses Studiengangs konzentriert sich auf problemorientiertes Lernen, bei dem die Fachkräfte versuchen müssen, die verschiedenen Situationen aus der beruflichen Praxis zu lösen, die während des gesamten Studiengangs gestellt werden. Zu diesem Zweck werden sie von einem innovativen interaktiven Videosystem unterstützt, das von renommierten Experten entwickelt wurde.

*Dank dieses Programms werden Sie lernen, wie man Drohnen einsetzt, um das Terrain mit Hilfe von Fotos zu kartieren und darzustellen.*

*Erfahren Sie im Rahmen dieses privaten Masterstudiengangs mehr über die neuesten Computerwerkzeuge, die in der Geomatik eingesetzt werden.*

## <span id="page-7-0"></span>Ziele 02

Das Hauptziel dieses privaten Masterstudiengangs in Geomatik und Geoinformation ist es, Fachleuten die besten und innovativsten Werkzeuge für das Sammeln, Verwalten und Präsentieren von geografischen Informationen anzubieten. Am Ende dieses Studiums werden Sie also über Kenntnisse verfügen, die Ihnen den Zugang zu zahlreichen Projekten im Bereich Bauwesen und Vermessung ermöglichen. Der Grund dafür ist, dass die Fachleute die innovativsten technologischen und computergestützten Hilfsmittel in ihre tägliche Praxis integriert haben werden, um ihre Arbeit zu entwickeln.

 $\sqrt{2}$ 

*Ihr Ziel ist es, das beste Wissen zu erwerben, um Ihre Arbeit auf dem Gebiet der Geomatik zu entwickeln, und dieses Programm bietet Ihnen dies auf einfache und schnelle Weise. Warten Sie nicht länger und schreiben Sie sich jetzt ein"*

## tech 10 | Ziele

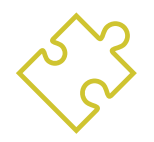

## Allgemeine Ziele

- Zusammenstellung von Wissen aus verschiedenen Vermessungsdisziplinen und Konzentration auf das Expertenumfeld
- Bestimmung der Fachvermessung als Zweig der Geomatik
- Die Besonderheiten des Katasters eingehend analysieren, um die aktuellen Merkmale zu identifizieren, die es definieren/ausmachen
- Bewertung der Positionierung der Stadt- und Raumplanung innerhalb des Konzepts des Landes sowie der im Internet verfügbaren Ressourcen
- Fachwissen über die LIDAR-Technologie generieren
- Analyse der Auswirkungen von LIDAR-Daten auf die Technologie, die uns umgibt
- Integrieren, Verwalten und Ausführen von Projekten zur Gebäudedatenmodellierung
- Bewertung der verschiedenen Datenbank-Engines und ihrer Vorteile
- Analyse der am weitesten verbreiteten Webserver mit dem höchsten Vorsprung und Prestige
- Auswertung verschiedener bestehender Desktop-, Web- und mobiler Clients
- Analyse verschiedener Live-Clients
- Identifizierung der besten *FrontEnd*-Lösungen für bestimmte Projekte
- Entwicklung der vorherrschenden Programmiersprachen in der Geomatik
- Diese Sprachen als Mittel zur Verbindung mit Datenbanken untersuchen
- Die geeignetste Umgebung für die Verwendung der einen oder anderen Sprache begründen
- Bewertung der Verwendung der einzelnen Sprachen und ihrer Nützlichkeit für die Erstellung von Karten und die Präsentation anderer Ergebnisse

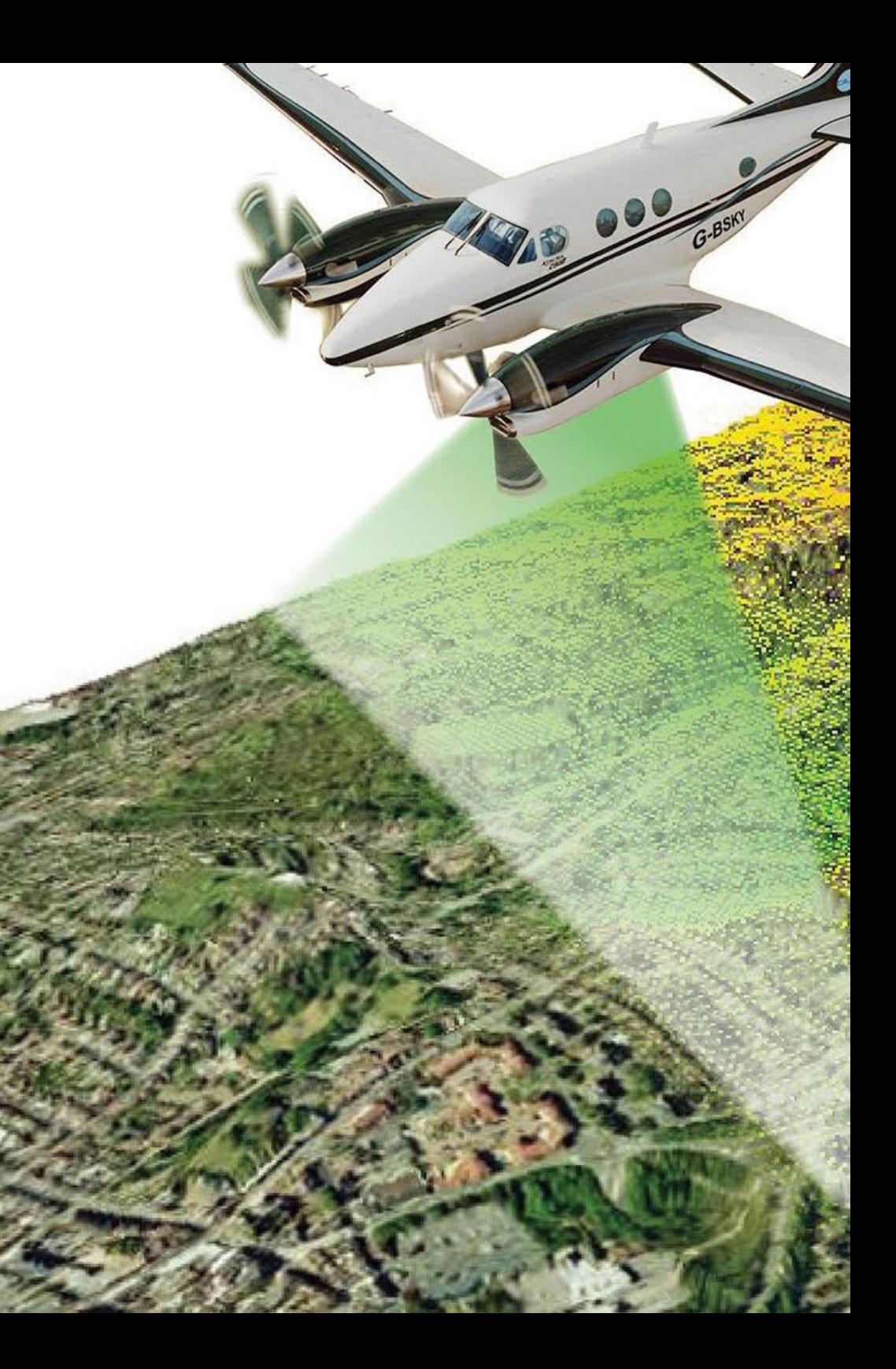

## Ziele | 11  $terh$

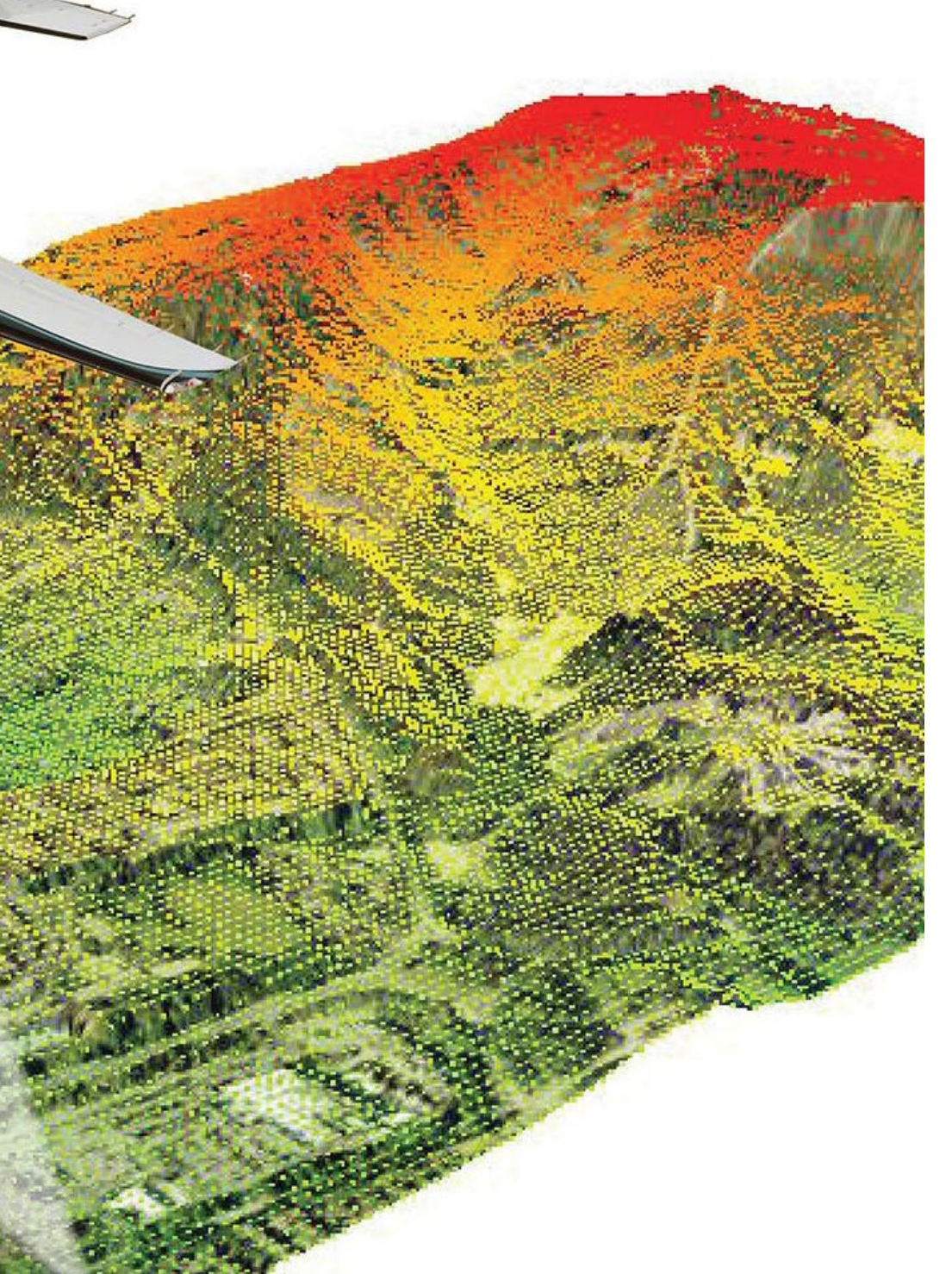

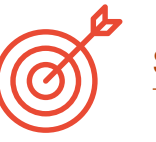

## Spezifische Ziele

#### Modul 1. Sachverständige Vermessung

- Analyse der Elemente der objektorientierten Vermessung
- Das Konzept des Sachverständigenbeweises entwickeln
- Die Struktur eines Sachverständigenberichts festlegen
- Festlegung der Voraussetzungen für die Zulassung als Sachverständiger
- Die Art und Weise analysieren, wie ein Sachverständiger handelt
- Die verschiedenen Akteure im Verfahren eines Sachverständigen zu identifizieren

#### Modul 2. Kataster und Stadtplanung

- Bewertung des Katasterinformationssystems im Netzwerk
- Analyse von Katasterdiensten und ihren verschiedenen Download-Formaten
- Entwicklung der Grundlagen des Katasterwesens und der Landregistrierung
- Die Grundlagen der Stadt- und Raumplanung bestimmen
- Stadtplanung im Internet untersuchen

### Modul 3. Geopositionierung

- Festlegung der Bezugssysteme und Bezugsrahmen, auf denen die Geopositionierung basiert
- Analyse der Funktionsweise von Wlan-, Wifi, Himmels- und Unterwasserortungssystemen, mit Schwerpunkt auf GNSS und mobilen Systemen
- Untersuchung der GNSS-Erweiterungssysteme, ihres Zwecks und ihrer Funktion
- Entwicklung der Ausbreitung des Signals von der Aussendung über den Satelliten bis zum Empfang

## tech 12 | Ziele

- Unterscheidung der verschiedenen GNSS-Beobachtungsmethoden und Untersuchung von differentiellen GNSS-Systemen zusammen mit ihren Protokollen und Standards
- Bestimmung der genauen Punktpositionierung (PPP)
- Bewertung von unterstützten Positionierungssystemen (A-GNSS) und deren weitverbreiteter Einsatz bei mobilen Positionierungssystemen

#### Modul 4. Kartierung mit LIDAR-Technologie

- Analyse der LIDAR-Technologie und ihrer vielfältigen Anwendungsmöglichkeiten in der aktuellen Technologie
- Die Bedeutung der LIDAR-Technologie für geomatische Anwendungen erläutern
- Klassifizierung der verschiedenen LIDAR-Kartierungssysteme und ihrer Anwendungen
- Definition der Verwendung von 3D-Laserscannern als Teil der LIDAR-Technologien
- Vorschlag für den Einsatz von 3D-Laserscanning für topographische Vermessungen
- Demonstration der Vorteile der Massenerfassung von Geoinformationen mit 3D-Laserscanning gegenüber herkömmlichen topographischen Aufnahmen
- Eine klare und praktische Methodik des 3D-Laserscannens von der Planung bis zur zuverlässigen Lieferung der Ergebnisse
- Untersuchung des Einsatzes von 3D-Laserscanning in verschiedenen Sektoren in realen Fällen: Bergbau, Bauwesen, Tiefbau, Deformationskontrolle oder Erdbau
- Die Auswirkungen der LIDAR-Technologien auf die aktuelle und zukünftige Topographie rekapitulieren

### Modul 5. 3D-Modellierung und BIM-Technologie

- Bestimmung der Vorgehensweise, um das zu modellierende Objekt mit Fotos zu erfassen
- Gewinnung und Analyse von Punktwolken aus diesen Fotos mit Hilfe verschiedener spezieller Photogrammetrie-Software
- Die verschiedenen verfügbaren Punktwolken verarbeiten, Rauschen beseitigen, sie georeferenzieren, anpassen und die Algorithmen zur Netzverdichtung anwenden, die der Realität am besten entsprechen
- Bearbeiten, Glätten, Filtern, Zusammenführen und Analysieren der 3D-Netze, die sich aus der Ausrichtung und Rekonstruktion der Punktwolken ergeben
- Parameter für die Krümmung, den Abstand und die Umgebungsokklusion festlegen
- Eine Animation des gerenderten, texturierten Netzes gemäß den festgelegten IPO-Kurven erstellen
- Das Modell für den 3D-Druck vorbereiten und einrichten
- Die Bestandteile eines BIM-Projekts identifizieren und das 3D-Modell als Basiselement für die BIM-Umgebungssoftware präsentieren

#### Modul 6. Photogrammetrie mit Drohnen

- Die Vorzüge und Grenzen einer Drohne für Kartierungszwecke entwickeln
- Die Realität der Oberfläche, die auf dem Boden dargestellt werden soll, muss identifiziert werden
- Bereitstellung von topographischer Genauigkeit durch konventionelle Topographie vor dem photogrammetrischen Flug
- Die Realität des Volumens, in dem wir arbeiten werden, zu erkennen, um jedes Risiko zu minimieren
- Die Flugbahn der Drohne lässt sich jederzeit anhand der programmierten Parameter steuern
- Sicherstellen, dass die Dateien korrekt kopiert werden, um das Risiko eines Verlusts zu minimieren
- Die beste Rückstellung des Fluges entsprechend den gewünschten Ergebnissen konfigurieren
- Die Ergebnisse des Fluges mit der erforderlichen Präzision herunterladen, filtern und bereinigen
- Die Kartographie in den gebräuchlichsten Formaten entsprechend den Bedürfnissen des Kunden präsentieren

## Ziele | 13 tech

#### Modul 7. Geografische Informationssysteme

- Analyse der Elemente, Prozessphasen und Speicherung, die für die Verwaltung eines GIS wichtig sind
- Entwicklung von georeferenzierten kartografischen Karten mit überlagerten Ebenen aus verschiedenen Quellen unter Verwendung von GIS-Software
- Bewertung topologischer Probleme, die bei Prozessen mit Vektormodellen auftreten
- Räumliche Analyse der verschiedenen Ebenen, die für das Projekt erforderlich sind, Entwicklung von Studien über betroffene Gebiete oder Suche nach bestimmten Räumen oder anderen Arbeitsumgebungen
- Präsentation von Projekten, die mit Hilfe von Pixelfunktionen und Oberflächen in Rasterebenen analysiert wurden, um Informationen von Interesse zu ermitteln
- Arbeiten mit digitalen Geländemodellen und Modellierung, Darstellung und Visualisierung von Gebietsinformationen auf und unter der Erdoberfläche
- Konsultieren Sie Routen und Navigations*tracks*, die in Umgebungen mit mobilen Geräten interagieren

#### Modul 8. Backend für GIS

- Spezialwissen über den Apache-Server generieren, um Ergebnisse online zu teilen
- Bewertung des Nginx-Servers als Alternative zum Apache-Server
- Analyse des Tomcat-Servers als Anwendungsserver und anderer Anwendungsserver
- Untersuchung der Datenbank-Engines MySQL, Postgres und SQLite
- Bestimmung der richtigen Datenbank-Engine für ein bestimmtes Projekt

#### Modul 9. GIS-Kunden

- Die Anforderungen der verschiedenen Kunden einschätzen
- Analyse der Möglichkeiten der Verwendung verschiedener Plugins und der Anpassungsmöglichkeiten der Kunden
- Einführung in die verschiedenen Clients und die von ihnen verwendeten Programmiersprachen
- Die verschiedenen Optionen, die einem Benutzer zur Verfügung stehen, untersuchen
- Entwicklung von Anwendungsfällen für die verschiedenen Kunden
- Eine Wissensquelle schaffen, um herauszufinden, welcher Kunde für welches Projekt in Frage kommt

#### Modul 10. Programmierung für Geomatik

- Konfiguration von PHP und Prüfung der Nutzungsanforderungen
- Gespeicherte Daten auf attraktive Weise präsentieren
- Analyse von Kontroll- und Iterationsstrukturen in verschiedenen Sprachen
- Festlegen, wie Sie sich mit Datenbanken verbinden, die sich auf anderen Servern oder in der *Cloud* befinden
- Die Möglichkeiten der Verwendung von Sprachen für Web- und Mobilgeräteanwendungen untersuchen
- Anwendungsfälle für verschiedene Sprachen entwickeln
- Eine Wissensquelle generieren, um zu erkennen, welche Sprache für welches Projekt, welchen Backend-Server oder Desktop-Client verwendet werden soll

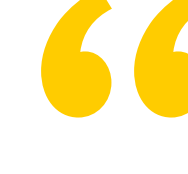

*Bringen Sie sich auf den neuesten Stand und spezialisieren Sie sich dank dieses privaten Masterstudiengangs in Geomatik und Geoinformation"*

## <span id="page-13-0"></span>Kompetenzen 03

Am Ende dieses privaten Masterstudiengangs in Geomatik und Geoinformation wird die Fachkraft im Besitz neuer Fähigkeiten sein, die sie der Entwicklung von Tätigkeiten wie Fachvermessung, technischen Positionen in geografischen Informationssystemen, der Spezialisierung auf IKT, die auf geografische Informationssysteme angewandt werden, oder Photogrammetrie näher bringen werden. So können Sie sich über die neuesten Entwicklungen im Bereich Geomatik auf dem Laufenden halten und eine Vielzahl von Projekten in diesem Bereich entwickeln.

<sup>3</sup>Trimble

*Entwickeln Sie neue Fähigkeiten im Bereich der Geomatik auf praktische und einfache Weise mit dieser spezialisierten Qualifikation"*

 $\hat{\epsilon}$ 

## tech 16 | Kompetenzen

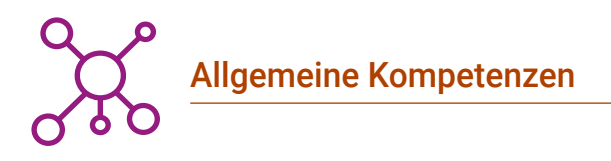

- Planung, Strukturierung und Erstellung von Expertenberichten
- Präsentation der Möglichkeiten des Katasterdienstes über das Grundbuchamt
- Die verschiedenen Ortungssysteme bestimmen, indem Sie untersuchen, wie sie funktionieren
- Eine photogrammetrische Vermessung je nach Bedarf planen
- Entwicklung einer praktischen, nützlichen und sicheren Methode zur Kartografie mit Drohnen
- Analyse, Filterung und Bearbeitung der erhaltenen Ergebnisse mit topografischer Genauigkeit
- Präsentation der Kartographie oder der dargestellten Realität auf eine saubere, intuitive und praktische Weise
- Sammeln, Prüfen und Interpretieren von Geländeinformationen und geographischen Informationen
- Planung, Projektierung und Durchführung einer Studie zur demografischen Analyse oder einer anderen Art von Studie in Verbindung mit geografischen Informationen

*Dieser private Masterstudiengang wird es Ihnen ermöglichen, sofort beruflich voranzukommen. Schreiben Sie sich ein und finden Sie es jetzt heraus"*

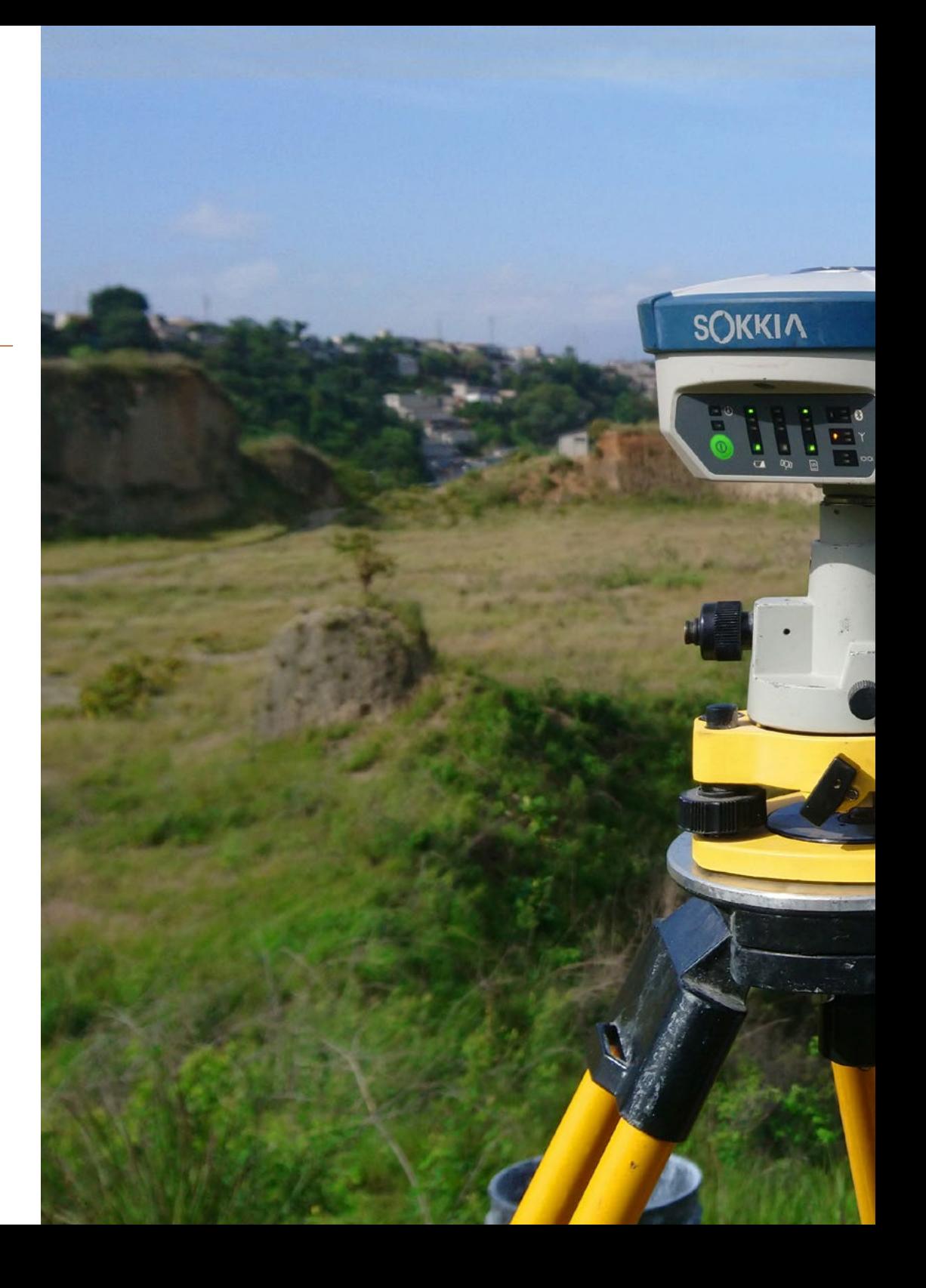

## Ziele | 17  $t$ ech

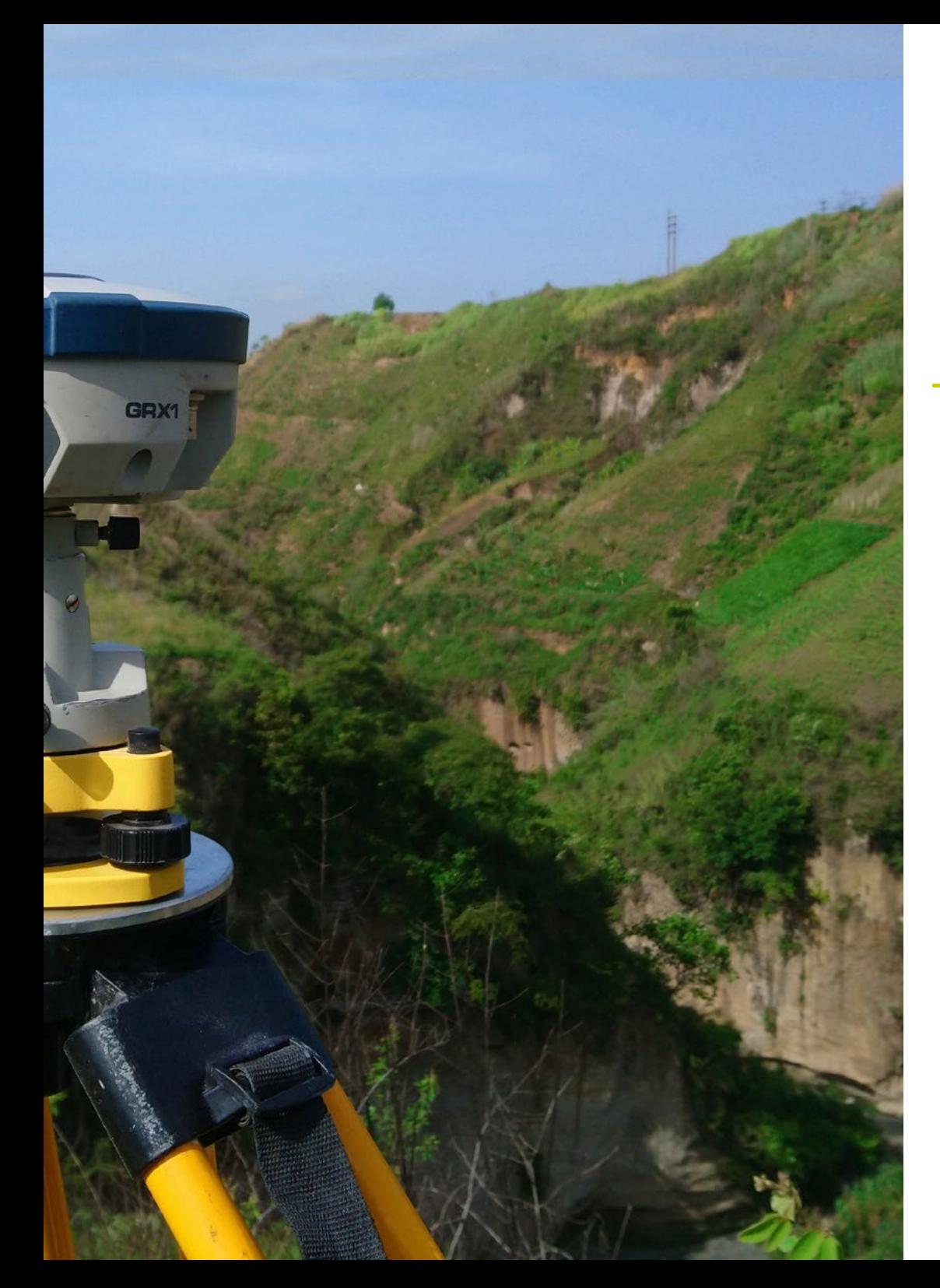

## Spezifische Kompetenzen

- GNSS-Systeme entwickeln und ihre Fähigkeiten bewerten
- Untersuchung möglicher Fehler in GNSS-Systemen
- Analyse der erhaltenen GNSS-Ergebnisse
- Zusammenstellung der LIDAR-Anwendungen in der Geomatik und der zukünftigen Möglichkeiten
- Untersuchung der praktischen Anwendung von LIDAR durch 3D-Laserscanning in der Vermessung
- Entwurf und Entwicklung objektnaher Photogrammetrieprojekte
- Dreidimensionale Objekte erzeugen, messen, analysieren und projizieren
- Georeferenzierung und Kalibrierung der Projektumgebung
- Die Parameter definieren, die für die Ausarbeitung der verschiedenen photogrammetrischen Methoden bekannt sein müssen
- Vorbereitung des dreidimensionalen Objekts für den 3D-Druck
- Planung, Projektierung und Ausführung eines kartografischen Plans mit Geografischen Informationssystemen (GIS)
- Zusammenstellen, Einrichten und Bearbeiten von Navigations- und GIS-Systemen, die auf mobilen Geräten implementiert werden sollen
- Entwicklung der von der Geospatial Foundation empfohlenen Server
- Identifizierung der besten *Backend*-Lösungen für bestimmte Projekte

# <span id="page-17-0"></span>Kursleitung 04

Dieser private Masterstudiengang in Geomatik und Geoinformation verfügt über einen hochrangigen Dozentenstab, der die Studenten mit den neuesten Entwicklungen auf diesem Gebiet vertraut machen wird. Die Fachleute, die dieses Programm absolvieren, beherrschen alle Arten von technologischen und computergestützten Werkzeugen, die es ihnen ermöglichen, die Effizienz ihrer täglichen Arbeit zu verbessern und Zugang zu zahlreichen topografischen und ingenieurtechnischen Projekten zu erhalten, die die neuesten Fortschritte in der Geomatik erfordern.

*Erfahrene Dozenten, die über die neuesten Entwicklungen in der Geomatik auf dem neuesten Stand sind, führen Sie durch den gesamten Studienprozess"*

## tech 20 | Kursleitung

## Leitung

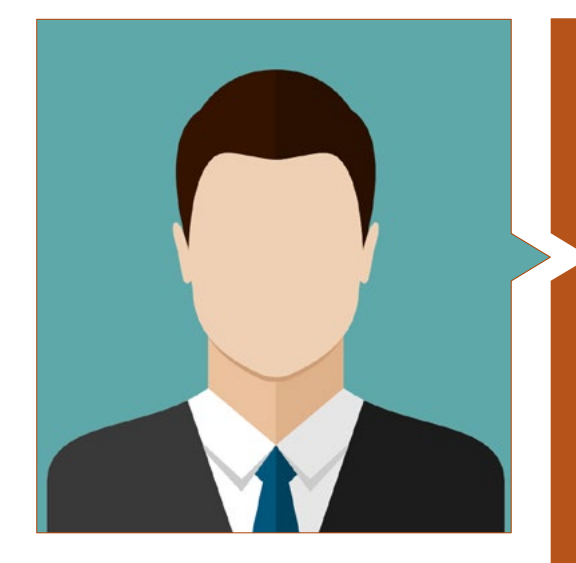

### Hr. Puértolas Salañer, Ángel Manuel

- Anwendungsentwicklung in einer .Net-Umgebung, Python-Entwicklung, SQL Server-Datenbankmanagement, Systemverwaltung ASISPA
- Topograph Untersuchung und Wiederaufbau von Straßen und Zugängen zu Städten Verteidigungsministerium Teil der UN-Truppen im Libanon
- Topograph Topographie für Baustellen Verteidigungsministerium
- Topograph Georeferenzierung des alten Katasters der Provinz Murcia (Spanien) Geoinformation und Systeme SL
- Technischer Ingenieur in Topographie an der Polytechnischen Universität von Valencia
- Masterstudiengang in Cybersicherheit von der MF Business School und der Universität Camilo José Cela
- Webmanagement, Serververwaltung und -entwicklung und Aufgabenautomatisierung in Python Milcom
- Anwendungsentwicklung in einer .Net-Umgebung SQL Server-Verwaltung Eigene Software-Unterstützung Ecomputer

### Professoren

#### Hr. Encinas Pérez, Daniel

- Enusa Industrias Avanzadas Umweltzentrum Leitung Technisches Büro und Topographie
- Ortigosa Landrodung und Ausgrabungen Baustellenleitung und Leitung der Topographie
- Epsa Internacional Verantwortlich für Produktion und Topographie
- Stadtrat von Palazuelos de Eresma Topographische Vermessung für die Verwaltung für den Teilplan von El Mojón
- Hochschulabschluss als Ingenieur in Geomatik und Topographie an der Universität von Salamanca
- Masterstudiengang in kartographischen Geotechnologien für Ingenieurwesen und Architektur an der Universität von Salamanca (derzeit)
- Höherer Techniker in der Entwicklung von Stadtplanungsprojekten und topographischen Operationen
- RPAS Professional Pilot (ausgestellt von Aerocámaras AESA)

## Kursleitung | 21 **tech**

#### Hr. Moll Romeu, Kevin

- Hochschulabschluss in Geodäsie, Topographie und Kartographie an der Polytechnischen Universität von Valencia
- Soldat der Luftwaffe auf dem Luftwaffenstützpunkt Alcantarilla

#### Hr. Ramo Maicas, Tomás

- Verwaltung des Unternehmens Revolotear Technische Leitung für die Entwicklung des Einsatzes von Drohnen und Laserscannern zur Gewinnung von Topographie durch die Bearbeitung und Filterung von Punktwolken, Netzen und Texturen für die Bereiche Bergbau, Bauwesen, Architektur und Kulturerbe
- Leitung der Abteilung Topographie des Unternehmens Revolotear Unternehmen, das sich hauptsächlich auf photogrammetrische Vermessungen mit Drohnen spezialisiert hat Volumetrische Kontrolle der Minenfronten und Kubierung der Halden für die wichtigsten Bergbauunternehmen
- Leitung der Abteilung Topographie im Senegal für das Unternehmen MOPSA (Marco Group im Senegal) Projektentwurf, Studie der Materialmengen, Bearbeitung von Plänen, Feld- und Bürotopographie für Arbeiten zur Anpassung des Pakh- und CSS-Deichs am Guiers-See und des Neti Yone-Kanals
- Logistische Implementierungsarbeiten für das Unternehmen Blauverd, Korman, in Algerien Baustellenleitung und Leitung der Topographie auf verschiedenen Baustellen, hauptsächlich in Algier, Constantine und Oran
- Technischer Ingenieur für Topographie an der Schule für Geodäsie, Kartographie und Topographie der Polytechnischen Universität von Valencia
- Hochschulabschluss in Geomatik und Topographie an der Fakultät für Geodäsie, Kartographie und Topographie der Polytechnischen Universität von Valencia
- Drohnenpilot (RPAS), von FLYSCHOOL AIR ACADEMY Ausbildungszentrum für Luftfahrt

#### Hr. Aznar Cabotá, Sergio

- Leiter der GIS-Abteilung bei Idrica
- GIS-Analyst und Entwickler bei Belike
- GIS-Analyst und Entwickler bei Aditelsa
- GIS-Entwickler bei Visual
- Ingenieur für Geodäsie und Kartographie in Valencia von der Polytechnischen Universität von Valencia
- Technischer Ingenieur für Topographie in Valencia von der Polytechnischen Universität von Valencia
- Dozent an der UPV für den Universitätsexperten in Digitale Technologien für den Agrarund Ernährungssektor

#### Hr. Flores Caba, Juan Antonio

- Technologische Beratung
- Integrator bei Alcatel-Lucent für das Produkt MiViewTv (Imagenio)
- Verantwortlich für Systeme und Netzwerke bei Kimia Solutions
- System- und Netzwerktechniker bei Qindel für Vodafone-Projekte
- Verantwortlich für Systeme und Netzwerke in Spantel
- Verantwortlich für Systeme und Netzwerke bei Acceso a la Red Internet Española
- Hochschulabschluss in Telekommunikationstechnik an der Universität von Málaga
- Hochschulabschluss in Mathematik

## <span id="page-21-0"></span>Struktur und Inhalt 05

Dieser private Masterstudiengang in Geomatik und Geoinformation von TECH wurde entwickelt, um die Qualifikation von Ingenieuren auf den höchsten Qualitätsstandard anzuheben. Zu diesem Zweck bietet er einen ausführlichen Rundgang durch relevante Themen wie eingebettete Systeme, Mikroelektronik, Leistungswandler, biomedizinische Elektronik oder Energieeffizienz, um nur einige zu nennen. Diese Fragen sind von großer Bedeutung, um das von den heutigen Unternehmen geforderte Niveau an Wettbewerbsfähigkeit zu erreichen.

NEXTCORE

Struktur und Inhalt | 23 tech

*Der Studienplan dieses privaten Masterstudiengangs enthält relevante Informationen zu verschiedenen Bereichen der elektronischen Systeme"*

## tech 24 | Struktur und Inhalt

#### Modul 1. Sachverständige Vermessung

- 1.1. Klassische Topographie
	- 1.1.1. Totalstation
		- 1.1.1.1. Stationierung
		- 1.1.1.2. Automatisch verfolgende Totalstation
		- 1.1.1.3. Messung ohne Prisma
	- 1.1.2. Koordinaten-Transformation
	- 1.1.3. Vermessungsmethoden
		- 1.1.3.1. Freie Stationierung
		- 1.1.3.2. Messungen der Entfernung
		- 1.1.3.3. Abstecken
		- 1.1.3.4. Berechnung der Flächen
		- 1.1.3.5. Entfernte Höhe
- 1.2. Kartierung
	- 1.2.1. Kartographische Projektionen
	- 1.2.2. UTM-Projektion
	- 1.2.3. UTM-Koordinatensystem
- 1.3. Geodäsie
	- 1.3.1. Geoid und Ellipsoid
	- 1.3.2. Der Bezugspunkt
	- 1.3.3. Koordinatensysteme
	- 1.3.4. Arten von Erhebungen
		- 1.3.4.1. Höhe des Geoids
		- 1.3.4.2. Ellipsoidal
		- 1.3.4.3. Orthometrisch
	- 1.3.5. Geodätische Referenzsysteme
	- 1.3.6. Netzwerke nivellieren
- 1.4. Geopositionierung
	- 1.4.1. Satellitenortung
	- 142 Fehler
	- 1.4.3. GPS
	- 1.4.4. GLONAS
	- 1.4.5. Galileo
	- 1.4.6. Methoden zur Positionierung
		- 1461 Statisch
		- 1.4.6.2. Statisch-Schnell
		- 1.4.6.3. RTK
		- 1.4.6.4. Real-Time
- 1.5. Photogrammetrie und LIDAR-Techniken
	- 1.5.1. Photogrammetrie
	- 1.5.2. Digitales Erhebungsmodell
	- 1.5.3. LIDAR
- 1.6. Grundstücksorientierte Topographie
	- 1.6.1. Messsysteme
	- 1.6.2. Grenzen
		- 1.6.2.1. Typen
		- 1.6.2.2. Administrative Grenzen
	- 1.6.3. Grundbucheintragungen
	- 1.6.4. Segregation, Aufteilung, Gruppierung und Aggregation
- 1.7. Grundbuchamt
	- 1.7.1. Kataster
	- 1.7.2. Grundbuchamt
		- 1.7.2.1. Organisation
		- 1.7.2.2. Unstimmigkeiten bei der Registrierung
	- 1.7.3. Notariatsbüro
- 1.8. Sachverständige Beweise
	- 1.8.1. Prüfung durch den Sachverständigen
	- 1.8.2. Voraussetzungen für die Tätigkeit als Sachverständiger
	- 1.8.3. Typen
	- 1.8.4. Leistung des Sachverständigen
	- 1.5. Beweise für die Abgrenzung von Grundstücken

## Struktur und Inhalt | 25 tech

- 1.9. Bericht des Experten
	- 1.9.1. Schritte vor der Berichterstattung
	- 1.9.2. Akteure im Sachverständigenverfahren
		- 1.9.2.1. Richter-Magistrat
		- 1.9.2.2. Gerichtssekretär
		- 1.9.2.3. Staatsanwälte
		- 1.9.2.4. Anwälte
		- 1.9.2.5. Kläger und Beklagter
	- 1.9.3. Teile des Sachverständigenberichts

#### Modul 2. Kataster und Stadtplanung

- 2.1. Das Kataster
	- 2.1.1. Das Kataster
- 2.2. Liegenschaftskataster
	- 2.2.1. Liegenschaftskataster
	- 2.2.2. Katastralische Kartographie
	- 2.2.3. Katasteramtliche Referenz
	- 2.2.4. Beschreibende und grafische Katasterbescheinigung
- 2.3. Präsenz des Katasters im Internet
	- 2.3.1. Katastralische Kartographie
	- 2.3.2. Gml Inspire Download Format
		- 2.3.2.1. Wms-Dienst zur Visualisierung von Karten
		- 2.3.2.2. Wfs Download-Dienst
		- 2.3.2.3. Atom-Download-Dienst
	- 2.3.3. Katasterkartierung: Shapefile-Format
	- 2.3.4. Katasteramtliche Kartierung: Cat-Format
	- 2.3.5. Andere Formate
- 2.4. Katasteramtliche Bewertung
	- 2.4.1. Katasterwert
	- 2.4.2. Städtische Katasterbewertung
	- 2.4.3. Rustikale Katasterbewertung
	- 2.4.4. Grundstücksbewertung
- 2.5. Grundbuchamt und Notariat
	- 2.5.1. Einfache Notiz und Zertifizierung
	- 2.5.2. Registrierung und Katasterauskunft
	- 2.5.3. Notariatsbüro
	- 2.5.4. Der Sachverständige in Geomatik
- 2.6. Koordinierung des Grundbuchs. Grundbuchamt
	- 2.6.1. Kataster und Register
	- 2.6.2. Grundbuch und Katasterparzellen
	- 2.6.3. Kataster Koordinierung der Registratur
	- 2.6.4. Grafische Koordination
- 2.7. Stadt- und Raumplanung
	- 2.7.1. Stadt- und Raumplanung
	- 2.7.2. Planungsinstrumente
	- 2.7.3. Instrumente der Stadtplanung
- 2.8. Präsenz der Stadtplanung im Internet
	- 2.8.1. Stadtplanung und städtische Nachhaltigkeit
	- 2.8.2. Städtisches Informationssystem (SIS)
	- 2.8.3. SIS Kartenviewer
	- 2.8.4. Stadtplanung
	- 2.8.5. Vernetzte Stadtplanung

#### Modul 3. Geopositionierung

- 3.1. Geopositionierung
	- 3.1.1. Geopositionierung
	- 3.1.2. Zielsetzung der Positionierung
	- 3.1.3. Bodenbewegungen
		- 3.1.3.1. Translation und Rotation
		- 3.1.3.2. Translation und Rotation
		- 3.1.3.3. Bewegungen des Pols

## 26 | Struktur und Inhalt

- 3.2. Georeferenzierungssysteme
	- 3.2.1. Referenzsysteme
		- 3.2.1.1. Internationales terrestrisches Referenzsystem. ITRS
		- 3.2.1.2. Lokales Referenzsystem. ETRS 89 (Europäisches Datum)
	- 3.2.2. Referenzrahmen
		- 3.2.2.1. Internationaler terrestrischer Referenzrahmen. ITRF
		- 3.2.2.2. Internationaler GNSS-Referenzrahmen. ITRS Materialisierung
	- 3.2.3. GRS-80 und WGS-84 Internationale Ellipsoide der Umdrehung
- 3.3. Positionierungsmechanismen oder -systeme
	- 3.3.1. GNSS-PositionierungGNSS-Positionierung
	- 3.3.2. Mobile Positionierung
	- 3.3.3. Wlan-Positionierung
	- 3.3.4. WIFI-Ortung
	- 3.3.5. Positionierung im Himmel
	- 3.3.6. Unterwasser-Positionierung
- 3.4. GNSS-Technologien
	- 3.4.1. Typ der Satelliten nach Umlaufbahn
		- 3.4.1.1. Geostationär
		- 3.4.1.2. Mittlere Erdumlaufbahn
		- 3.4.1.3. Niedrige Erdumlaufbahn
	- 3.4.2. GNSS-Technologien mit mehreren Konstellationen
		- 3.4.2.1. NAVSTAR-Konstellation
		- 3.4.2.2. GALILEO-Konstellation
			- 3.4.2.2.1. Projektphasen und Umsetzung
	- 3.4.3. GNSS-Uhr oder Oszillator
- 3.5. Erweiterungssysteme
	- 3.5.1. Satellitengestütztes Erfassungssystem (SBAS)
	- 3.5.2. Bodengestütztes Augmentierungssystem (GBAS)
	- 3.5.3. Unterstütztes GNSS (A-GNSS)
- 3.6. GNSS-Signalausbreitung
	- 3.6.1. Das GNSS-Signal
		- 3.6.2. Atmosphäre und Ionosphäre 3.6.2.1. Elemente der Wellenausbreitung 3.6.2.2. GNSS-Signalverhalten 3.6.2.3. Ionosphärischer Effekt
			- 3.6.2.4. Ionosphärische Modelle
	- 3.6.3. Troposphäre
		- 3.6.3.1. Troposphärische Brechung
		- 3.6.3.2. Troposphärische Modelle
		- 3.6.3.3. Troposphärische Verzögerungen
- 3.7. GNSS-Fehlerquellen
	- 3.7.1. Satelliten- und Orbitfehler
	- 3.7.2. Atmosphärische Fehler
	- 3.7.3. Fehler beim Signalempfang
	- 3.7.4. Fehler durch externe Geräte
- 3.8. GNSS-Beobachtung und Positionierungstechniken
	- 3.8.1. Methoden der Beobachtung
		- 3.8.1.1. Je nach Art der Beobachtung
			- 3.8.1.1.1. Beobachtbarer Code/Pseudo-Entfernungen
			- 3.8.1.1.2. Beobachtbare Phase
		- 3.8.1.2. Je nach Aktion des Empfängers
			- 3.8.1.2.1. Statisch
			- 3.8.1.2.2. Kinematisch
		- 3.8.1.3. Nach dem Zeitpunkt der Berechnung
			- 3.8.1.3.1. Nachbearbeitung
			- 3.8.1.3.2. In Echtzeit
		- 3.8.1.4. Je nach Art der Lösung
			- 3.8.1.4.1. Absolut
			- 3.8.1.4.2. Relativ/Differenz

## Struktur und Inhalt | 27 tech

- 3.8.1.5. Je nach Zeitpunkt der Beobachtung
	- 3.8.1.5.1. Statisch
	- 3.8.1.5.2. Statisch-Schnell
	- 3.8.1.5.3. Kinematisch
	- 3.8.1.5.4. RTK Kinematisch
- 3.8.2. PPP Präzise Punktpositionierung
	- 3.8.2.1. Grundsätze
	- 3.8.2.2. Vor- und Nachteile
	- 3.8.2.3. Fehler und Korrekturen
- 3.8.3. Differential GNSS
	- 3.8.3.1. Kinematik in Echtzeit RTK
	- 3.8.3.2. NTRIP-Protokoll
	- 3.8.3.3. NMEA-Standard
- 3.8.4. Arten von Empfängern
- 3.9. Analyse der Ergebnisse
	- 3.9.1. Statistische Analyse der Ergebnisse
	- 3.9.2. Test nach der Einstellung
	- 3.9.3. Fehlererkennung
		- 3.9.3.1. Interne Zuverlässigkeit
		- 3.9.3.2. Baarda-Test
	- 3.9.4. Fehlerzahlen
- 3.10. Positionierung auf mobilen Geräten
	- 3.10.1. A-GNSS (Assisted GNSS) Positionierungssysteme
	- 3.10.2. Standortbasiertes System
	- 3.10.3. Satellitengestützte Systeme
	- 3.10.4. CELL ID Mobilfunktelefonie
	- 3.10.5. Wifi Netzwerke

#### Modul 4. Kartierung mit LIDAR-Technologie

- 4.1. LIDAR-Technologie
	- 4.1.1. LIDAR-Technologie
	- 4.1.2. Betrieb des Systems
	- 4.1.3. Hauptkomponenten
- 4.2. LIDAR-Anwendungen
	- 4.2.1. Anwendungen
	- 4.2.2. Klassifizierung
	- 4.2.3. Aktuelle Implementierung
- 4.3. LIDAR angewandt auf Geomatik
	- 4.3.1. Mobiles Kartierungssystem
	- 4.3.2. Luftgestütztes LIDAR
	- 4.3.3. Bodengestütztes LIDAR. *Backpack* und statisches Scannen
- 4.4. Topographische Vermessungen durch 3D-Laserscanning
	- 4.4.1. Bedienung von 3D-Laserscanning für die Vermessung
	- 4.4.2. Fehleranalyse
	- 4.4.3. Allgemeine Erhebungsmethode
	- 4.4.4. Anwendungen
- 4.5. 3D-Laserscanner Vermessungsplanung
	- 4.5.1. Zu scannende Ziele
	- 4.5.2. Planung von Positionierung und Georeferenzierung
	- 4.5.3. Planung der Erfassungsdichte
- 4.6. 3D-Scannen und Georeferenzierung
	- 4.6.1. Scanner-Konfiguration
	- 4.6.2. Datenerfassung
	- 4.6.3. Ziel lesen: Georeferenzierung
- 4.7. Erstes Geoinformationsmanagement
	- 4.7.1. Geoinformationen herunterladen
	- 4.7.2. Punktwolken-Anpassung
	- 4.7.3. Georeferenzierung und Export von Punktwolken

## tech 28 | Struktur und Inhalt

- 4.8. Bearbeitung von Punktwolken und Anwendung der Ergebnisse
	- 4.8.1. Verarbeitung von Punktwolken. Bereinigung, Resampling oder Vereinfachung
	- 4.8.2. Geometrische Extraktion
	- 4.8.3. 3D-Modellierung. Erstellung von Netzen und Anwendung von Texturen
	- 4.8.4. Analyse. Querschnitte und Messungen
- 4.9. 3D-Laserscanner-Vermessung
	- 4.9.1. Planung: Genauigkeiten und zu verwendende Instrumente
	- 4.9.2. Feldarbeit: Scannen und Georeferenzierung
	- 4.9.3. Herunterladen, Verarbeitung, Bearbeitung und Übermittlung
- 4.10. Auswirkungen der LIDAR-Technologien
	- 4.10.1. Allgemeine Auswirkungen der LIDAR-Technologien
	- 4.10.2. Besondere Auswirkungen des 3D-Laserscannings auf die Vermessung

#### Modul 5. 3D-Modellierung und BIM-Technologie

- 5.1. 3D-Modellierung
	- 5.1.1. Datentypen
	- 5.1.2. Hintergrund
		- 5.1.2.1. Mit Kontakt
		- 5.1.2.2. Kontaktlos
	- 5.1.3. Anwendungen
- 5.2. Die Kamera als Werkzeug zur Datenerfassung
	- 5.2.1. Standbildkameras
		- 5.2.1.1. Arten von Kameras
		- 5.2.1.2. Steuerelemente
		- 5.2.1.3. Kalibrierung
	- 5.2.2. EXIF-Daten 5.2.2.1. Extrinsische Parameter (3D) 5.2.2.2. Intrinsische Parameter (2D)
	- 5.2.3. Fotografieren
		- 5.2.3.1. Kuppel-Effekt
		- 5.2.3.2. Blitz
		- 5.2.3.3. Anzahl der Erfassungen
		- 5.2.3.4. Abstände zwischen Kamera und Subjekt 5.2.3.5. Methode
	- 5.2.4. Erforderliche Qualität

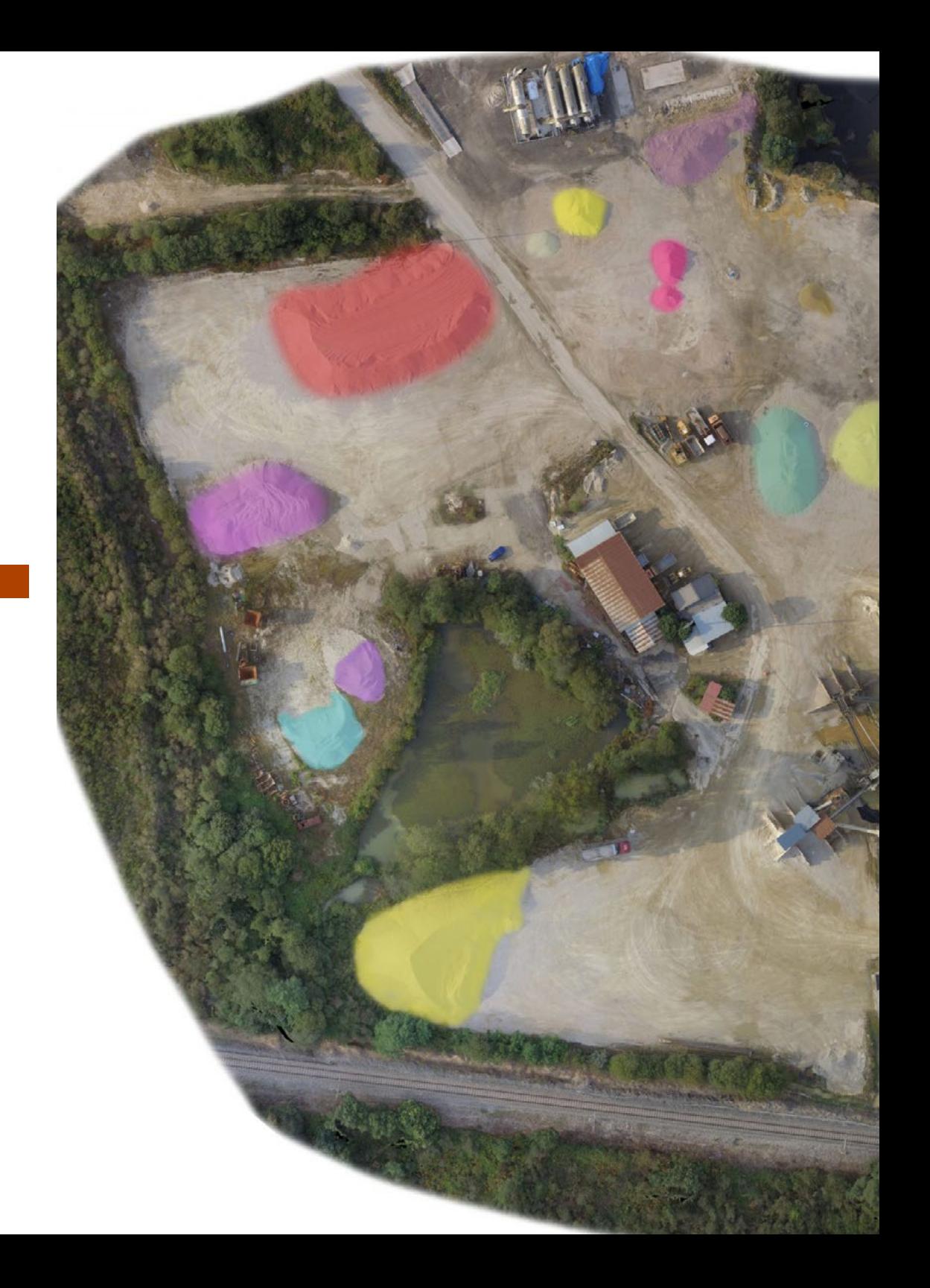

## Struktur und Inhalt | 29 tech

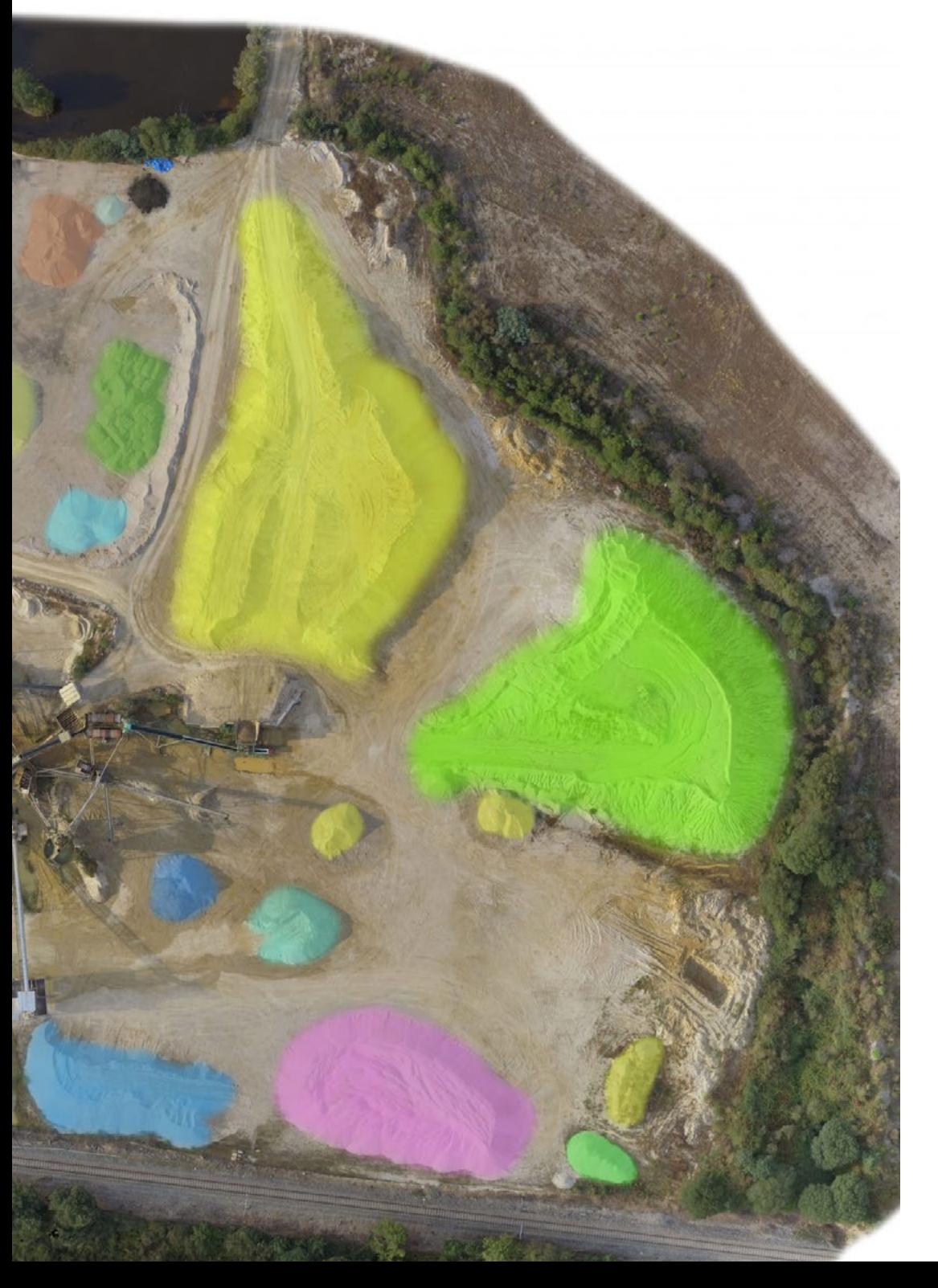

- 5.3. Erfassen von Stütz- und Kontrollpunkten
	- 5.3.1. Klassische Topographie und GNSS-Technologien 5.3.1.1. Anwendung auf objektnahe Photogrammetrie
	- 5.3.2. Methoden der Beobachtung
		- 5.3.2.1. Erhebung des Gebiets
		- 5.3.2.2. Rechtfertigung der Methode
	- 5.3.3. Beobachtungsnetzwerk 5.3.3.1. Planung
	- 5.3.4. Präzisionsanalyse
- 5.4. Generierung einer Punktwolke mit Photomodeler Scanner
	- 5.4.1. Hintergrund 5.4.1.1. Photomodeler 5.4.1.2. Photomodeler Scanner
	- 5.4.2. Anforderungen
	- 5.4.3. Kalibrierung
	- 5.4.4. *Smart Matching* 5.4.4.1. Gewinnung der dichten Punktwolke
	- 5.4.5. Erstellen eines texturierten Netzes
	- 5.4.6. Erstellung eines 3D-Modells aus Bildern mit Photomodeler Scanner
- 5.5. Generierung einer Punktwolke mit Structure from Motion
	- 5.5.1. Kameras, Punktwolke, Software
	- 5.5.2. Methodik
		- 5.5.2.1. Verstreute 3D Karte
		- 5.5.2.2. Dichte 3D-Karte
		- 5.5.2.3. Dreiecksnetz
	- 5.5.3. Anwendungen
- 5.6. Georeferenzierung von Punktwolken
	- 5.6.1. Referenzsysteme und Koordinatensysteme
	- 5.6.2. Digitale Transformation
		- 5.6.2.1. Parameter
		- 5.6.2.2. Absolute Orientierung
		- 5.6.2.3. Stützpunkte
		- 5.6.2.4. Kontrollpunkte (GCP)
	- 5.6.3. 3DVEM

## tech 30 | Struktur und Inhalt

- 5.7. Meshlab. 3D-Netzbearbeitung
	- 5.7.1. Formate
	- 5.7.2. Befehle
	- 5.7.3. Tools
	- 5.7.4. 3D-Rekonstruktionsmethoden
- 5.8. Blender. Rendering und Animation von 3D-Modellen
	- 5.8.1. Produktion 3D
		- 5.8.1.1. Modellierung
		- 5.8.1.2. Materialien und Texturen
		- 5.8.1.3. Beleuchtung
		- 5.8.1.4. Animation
		- 5.8.1.5. Fotorealistisches Rendering
		- 5.8.1.6. Videobearbeitung
	- 5.8.2. Schnittstelle
	- 5.8.3. Tools
	- 5.8.4. Animation
	- 5.8.5. Rendering
	- 5.8.6. Vorbereitet für den 3D-Druck
- 5.9. 3D-Druck
	- 5.9.1. 3D-Druck
		- 5.9.1.1. Hintergrund
		- 5.9.1.2. 3D-Fertigungstechnologien
		- 5.9.1.3. Slicer
		- 5.9.1.4. Materialien
		- 5.9.1.5. Koordinatensysteme
		- 5.9.1.6. Formate
		- 5.9.1.7. Anwendungen
	- 5.9.2. Kalibrierung
		- 5.9.2.1. X- und Y-Achse
		- 5.9.2.2. Z-Achse
		- 5.9.2.3. Bettausrichtung
		- $5924$  Fluss
	- 5.9.3. Impression mit Cura
- 5.10. BIM-Technologien
	- 5.10.1. BIM-Technologien
	- 5.10.2. Teile eines BIM-Projekts
		- 5.10.2.1. Geometrische Informationen (3D)
		- 5.10.2.2. Projektzeiten (4D)
		- 5.10.2.3. Kosten (5D)
		- 5.10.2.4. Nachhaltigkeit (6D)
		- 5.10.2.5. Betrieb und Wartung (7D)
	- 5.10.3. BIM-Software
		- 5.10.3.1. BIM-Viewer
		- 5.10.3.2. BIM-Modellierung
		- 5.10.3.3. Standortplanung (4D)
		- 5.10.3.4. Messung und Budgetierung (5D)
		- 5.10.3.5. Umweltmanagement und Energieeffizienz (6D)
		- 5.10.3.6. Facility Management (7D)
	- 5.10.4. Photogrammetrie in der BIM-Umgebung mit REVIT

#### Modul 6. Photogrammetrie mit Drohnen

- 6.1. Topographie, Kartographie und Geomatik
	- 6.1.1. Topographie, Kartographie und Geomatik
	- 6.1.2. Photogrammetrie
- 6.2. Struktur des Systems
	- 6.2.1. UAVs (Militärdrohnen), RPAS (Zivilflug) oder DRONES
	- 6.2.2. Photogrammetrische Methode mit Drohnen
- 6.3. Arbeitsplanung
	- 6.3.1. Luftraumüberwachung
	- 6.3.2. Wettervorhersage
	- 6.3.3. Geografische Peilung und Flugkonfiguration
- 6.4. Feldtopographie
	- 6.4.1. Erste Vermessung des Arbeitsbereichs
	- 6.4.2. Materialisierung der Stützpunkte und Qualitätskontrolle
	- 6.4.3. Ergänzende topographische Vermessungen

## Struktur und Inhalt | 31 tech

- 6.5. Photogrammetrische Flüge
	- 6.5.1. Flugplanung und Konfiguration
	- 6.5.2. Terrainanalyse und Start- und Landepunkte
	- 6.5.3. Flugüberprüfung und Qualitätskontrolle
- 6.6. Inbetriebnahme und Konfiguration
	- 6.6.1. Informationen herunterladen. Unterstützung, Sicherheit und Kommunikation
	- 6.6.2. Verarbeitung von Bildern und topographischen Daten
	- 6.6.3. Inbetriebnahme, photogrammetrische Rückführung und Konfiguration
- 6.7. Aufbereitung der Ergebnisse und Analyse
	- 6.7.1. Interpretation der erzielten Ergebnisse
	- 6.7.2. Bereinigung, Filterung und Verarbeitung von Punktwolken
	- 6.7.3. Abrufen von Netzen, Oberflächen und Orthomosaiken
- 6.8. Präsentation-Repräsentation
	- 6.8.1. Kartierung. Gängige Formate und Erweiterungen
	- 6.8.2. 2D und 3D Darstellung. Höhenlinien, Orthomosaike und DGMs
	- 6.8.3. Präsentation, Verbreitung und Speicherung der Ergebnisse
- 6.9. Phasen eines Projekts
	- 6.9.1. Planung
	- 6.9.2. Feldarbeit (Topographie und Flüge)
	- 6.9.3. Herunterladen, Verarbeitung, Bearbeitung und Übermittlung
- 6.10. Vermessung mit Drohnen
	- 6.10.1. Teile der exponierten Methode
	- 6.10.2. Auswirkung oder Rückwirkung auf die Topographie
	- 6.10.3. Zukunftsprojektion der Drohnenvermessung

#### Modul 7. Geografische Informationssysteme

- 7.1. Geografische Informationssysteme (GIS)
	- 7.1.1. Geografische Informationssysteme (GIS)
	- 7.1.2. Unterschiede zwischen CAD und GIS
	- 7.1.3. Arten von Datensichtgeräten (Thick / Thin Clients)
	- 7.1.4. Arten von geografischen Daten
		- 7.1.4.1. Geografische Informationen
	- 7.1.5. Geografische Darstellung
- 7.2. Visualisierung von Elementen in QGIS
	- 7.2.1. QGIS-Installation
	- 7.2.2. Visualisierung von Daten mit QGIS
	- 7.2.3. Markieren von Daten mit QGIS
	- 7.2.4. Überlagern von Ebenen mit unterschiedlichen Bedeckungen mit QGIS
	- 7.2.5. Karten
		- 7.2.5.1. Teile einer Karte
	- 7.2.6. Drucken einer Karte mit QGIS
- 7.3. Vektor-Modell
	- 7.3.1. Arten von Vektorgeometrien
	- 7.3.2. Attribut-Tabellen
	- 7.3.3. Topologie
		- 7.3.3.1. Topologische Regeln
		- 7.3.3.2. Anwendung von Topologien in QGIS
		- 7.3.3.3. Anwendung von Topologien in Datenbanken
- 7.4. Vektor-Modell. Betreiber
	- 7.4.1. Funktionalitäten
	- 7.4.2. Operatoren für die räumliche Analyse
	- 7.4.3. Beispiele für geospatiale Operationen
- 7.5. Erstellung von Datenmodellen mit Datenbanken
	- 7.5.1. Installation von PostgreSQL und POSTGIS
	- 7.5.2. Erstellung einer Geodatenbank mit PGAdmin
	- 7.5.3. Erstellung von Elementen
	- 7.5.4. Geodatenabfragen mit POSTGIS
	- 7.5.5. Visualisierung von Datenbankelementen mit QGIS
	- 7.5.6. Kartenserver
		- 7.5.6.1. Typen und Erstellung von Kartenservern mit Geoserver
		- 7.5.6.2. Arten von WMS/WFS-Datendiensten
		- 7.5.6.3. Anzeigen von Diensten in QGIS

## tech 32 | Struktur und Inhalt

#### 7.6. Rastermodell

- 7.6.1. Rastermodell
- 7.6.2. Farbbänder
- 7.6.3. Speicherung in der Datenbank
- 7.6.4. Raster-Rechner
- 7.6.5. Bild-Pyramiden
- 7.7. Rastermodell. Betrieb
	- 7.7.1. Bild Georeferenzierung
		- 7.7.1.1. Kontrollpunkte
	- 7.7.2. Raster-Funktionalitäten
		- 7.7.2.1. Oberflächenfunktionen
		- 7.7.2.2. Funktionen für Entfernungen
		- 7.7.2.3. Funktionen zur Neuklassifizierung
		- 7.7.2.4. Funktionen zur Überlappungsanalyse
		- 7.7.2.5. Statistische Analysefunktionen
		- 7.7.2.6. Auswahl-Funktionen
	- 7.7.3. Laden von Rasterdaten in eine Datenbank
- 7.8. Praktische Anwendungen von Rasterdaten
	- 7.8.1. Anwendung im Agrarsektor
	- 7.8.2. DEM-Verarbeitung
	- 7.8.3. Automatisierung der Klassifizierung von Elementen in einem Raster
	- 7.8.4. LIDAR-Datenverarbeitung
- 7.9. Open Data
	- 7.9.1. Open Street Maps (OSM)
		- 7.9.1.1. Gemeinschaft und kartographische Bearbeitung
	- 7.9.2. Kostenlose Vektorkartographie erhalten
	- 7.9.3. Kostenlose Rasterkartographie erhalten

### Modul 8. *Backend* für GIS

- 8.1. Apache Webserver
	- 8.1.1. Apache Webserver
	- 8.1.2. Installation
	- 8.1.3. Anatomie des Apache-Servers 8.1.3.1. Standard-Inhaltsordner 8.1.3.2. Logs
	- 8.1.4. Konfiguration
	- 8.1.5. Unterstützte Programmiersprachen
		- 8.1.5.1. Php
		- 8.1.5.2. Perl
		- 8.1.5.3. Ruby
		- 8.1.5.4. Andere
- 8.2. Nginx Webserver
	- 8.2.1. Nginx Webserver
	- 8.2.2. Installation
	- 8.2.3. Eigenschaften
- 8.3. Tomcat Webserver
	- 8.3.1. Tomcat Webserver
	- 8.3.2. Installation
	- 8.3.3. Das Maven-Plugin
	- 8.3.4. Steckverbinder
- 8.4. GeoServer
	- 8.4.1 Geoserver
	- 8.4.2. Installation
	- 8.4.3. Verwendung des ImageMosaic-Plugins
- 8.5. MapServer
	- 8.5.1. MapServer
	- 8.5.2. Installation
	- 8.5.3. Mapfile
	- 8.5.4. MapScript
	- 8.5.5. MapCache

## Struktur und Inhalt | 33 tech

#### 8.6. Deegree

8.6.1. Deegree

- 8.6.2. Merkmale von Deegree
- 8.6.3. Installation
- 8.6.4. Konfiguration
- 8.6.5. Nutzung
- 8.7. OGIS Server
	- 8.7.1. OGIS Server
	- 8.7.2. Installation unter Ubuntu
	- 8.7.3. Kapazitäten
	- 8.7.4. Konfiguration
	- 8.7.5. Nutzung
- 8.8. PostgreSQL
	- 8.8.1. PostgreSQL
	- 8.8.2. Installation
	- 8.8.3. Posgis
	- 8.8.4. PgAdmin
- 8.9. SQLite
	- 8.9.1. SQLite
	- 8.9.2. Spatialite
	- 8.9.3. Spatialite-gui
	- 8.9.4. Spatialite-tools
		- 8.9.4.1. Allgemeine Tools 8.9.4.2. OSM-Werkzeuge
		- 8.9.4.3. XML-Werkzeuge
		- 8.9.4.4. VirtualPG
		-
- 8.10. MySQL
	- 8.10.1. MySQL
	- 8.10.2. Spatial Data Types
	- 8.10.3. phpMyAdmin

#### Modul 9. GIS Kunden

9.1. Grass GIS 9.1.1. Grass GIS 9.1.2. Komponenten der grafischen Benutzeroberfläche 9.1.3. Befehle der grafischen Benutzeroberfläche 9.1.4. Verarbeitung 9.2. Kosmo Desktop 9.2.1. Kosmo Desktop 9.2.2. Installation 9.2.3. Eigenschaften 9.3. OpenJump 9.3.1. OpenJump 9.3.2. Installation 9.3.3. Plugins  $9.4$   $OGS$ 9.4.1. QGIS 9.4.2 Installation 9.4.3. Orfeo Toolbox 9.5. Tile Mill 9.5.1. Tile Mill 9.5.2. Installation 9.5.3. Erstellen einer Karte aus einer CSV-Datei 9.6. gvSIG 9.6.1. gvSIG 9.6.2. Installation 9.6.3. Anwendungsbeispiele 9.6.4. Skript-Repository 9.7. uDig 9.7.1. uDig 9.7.2. Installation 9.7.3. Eigenschaften 9.7.4. Nutzung

## tech 34 | Struktur und Inhalt

9.8 Leaflet

9.8.1. Leaflet

- 9.8.2. Installation
- 9.8.3. Plugins
- 9.9. Mapbender
	- 9.9.1. Mapbender
	- 9.9.2. Eigenschaften
	- 9.9.3. Installation
	- 9.9.4. Konfiguration
	- 9.9.5. Nutzung
- 9.10. OpenLayers
	- 9.10.1. OpenLayers
	- 9.10.2. Eigenschaften
	- 9.10.3. Installation

#### Modul 10. Programmierung für Geomatik

- 10.1. GIS-*Backend*-Programmierung. Installation und Konfiguration von PHP
	- 10.1.1. GIS *Backend* -Programmierung
	- 10.1.2. Installation von PHP
	- 10.1.3. Konfiguration: die Datei php.ini
- 10.2. GIS *Backend* -Programmierung. PHP-Syntax und Kontrollstrukturen
	- 10.2.1. Syntax
	- 10.2.2. Datentypen
	- 10.2.3. Kontrollstrukturen
		- 10.2.3.1. Einfache Auswahlstrukturen
		- 10.2.3.2. Iterations-Strukturen While
		- 10.2.3.3. Interventionsstrukturen For
	- 10.2.4. Funktionen
- 10.3. GIS *Backend* -Programmierung. Datenbank-Verbindungen in PHP
	- 10.3.1. MySQL-Datenbankverbindungen
	- 10.3.2. PosgreSQL Datenbankverbindungen
	- 10.3.3. Verbindungen für die SQLite-Datenbank
- 10.4. Python-Programmierung für GIS. Installation, Syntax und Funktionen
	- 10.4.1. Python-Programmierung für GIS.
	- 10.4.2. Installation
	- 10.4.3. Variablen
	- 10.4.4. Ausdrücke und Operatoren
	- 10.4.5. Funktionen
	- 10.4.6. Arbeiten mit Strings
		- 10.4.6.1. Formatierung von Strings
		- 10.4.6.2. Argumente
		- 10.4.6.3. Reguläre Begriffe
- 10.5. Python-Programmierung für GIS. Kontrollstrukturen und Fehlerbehandlung
	- 10.5.1. Einfache Auswahlstrukturen
	- 10.5.2. Iterations-Strukturen While
	- 10.5.3. Iterations-Strukturen For
	- 10.5.4. Fehlerbehandlung
- 10.6. Python-Programmierung für GIS. Zugang zu Datenbanken
	- 10.6.1. MySQL-Datenbankverbindungen
	- 10.6.2. Zugang zu Datenbanken PostgreSQL
	- 10.6.3. SQLite-Datenbankverbindungen
- 10.7. R-Programmierung für GIS. Installation und grundlegende Syntax
	- 10.7.1. R-Programmierung für GIS
	- 10.7.2. Pakete installieren
	- 10.7.3. Grundlegende Syntax von R
- 10.8. R-Programmierung für GIS. Kontrollstrukturen und Funktionen
	- 10.8.1. Einfache Auswahlstrukturen
	- 10.8.2. Schleifen
	- 10.8.3. Funktionen
	- 10.8.4. Datentypen
		- 10.8.4.1. Verzeichnisse
			- 10.8.4.2. Vektoren
			- 10.8.4.3. Faktoren
			- 10.8.4.4. Dataframes
- 10.9. R-Programmierung für GIS. Zugang zu Datenbanken
	- 10.9.1. Verbindung zu Mysql mit Rstudio
	- 10.9.2. Integration von PostgreSQL PostGIS in R
	- 10.9.3. JDBC in R verwenden
- 10.10. Javascript Programmierung für GIS
	- 10.10.1. Javascript Programmierung für GIS
	- 10.10.2. Eigenschaften
	- 10.10.3. NodeJS

*Diese Inhalte werden Ihnen die neuesten Entwicklungen in der Geomatik näher bringen, so dass Sie den beruflichen Fortschritt erreichen können, den Sie suchen"*

## <span id="page-35-0"></span>Methodik 06

Dieses Fortbildungsprogramm bietet eine andere Art des Lernens. Unsere Methodik wird durch eine zyklische Lernmethode entwickelt: *das Relearning*.

 $\mathcal{E}$ 

Dieses Lehrsystem wird z. B. an den renommiertesten medizinischen Fakultäten der Welt angewandt und wird von wichtigen Publikationen wie dem *New England Journal of Medicine* als eines der effektivsten angesehen.

*Entdecken Sie Relearning, ein System, das das herkömmliche lineare Lernen aufgibt und Sie durch zyklische Lehrsysteme führt: eine Art des Lernens, die sich als äußerst effektiv erwiesen hat, insbesondere in Fächern, die Auswendiglernen erfordern"* 

## tech 38 | Methodik

## Fallstudie zur Kontextualisierung aller Inhalte

Unser Programm bietet eine revolutionäre Methode zur Entwicklung von Fähigkeiten und Kenntnissen. Unser Ziel ist es, Kompetenzen in einem sich wandelnden, wettbewerbsorientierten und sehr anspruchsvollen Umfeld zu stärken.

66

*Mit TECH werden Sie eine Art des Lernens erleben, die die Grundlagen der traditionellen Universitäten in der ganzen Welt verschiebt"*

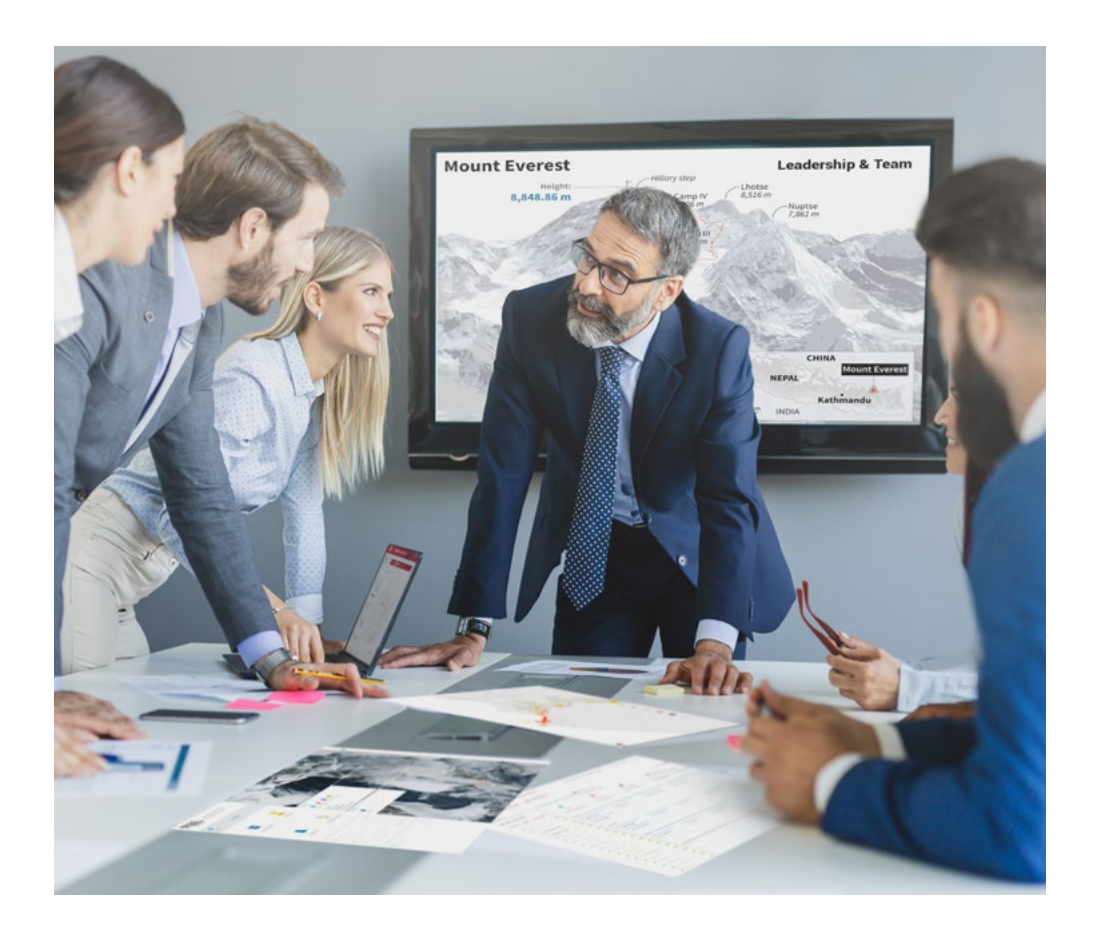

*Sie werden Zugang zu einem Lernsystem haben, das auf Wiederholung basiert, mit natürlichem und progressivem Unterricht während des gesamten Lehrplans.*

## Methodik 39 tech

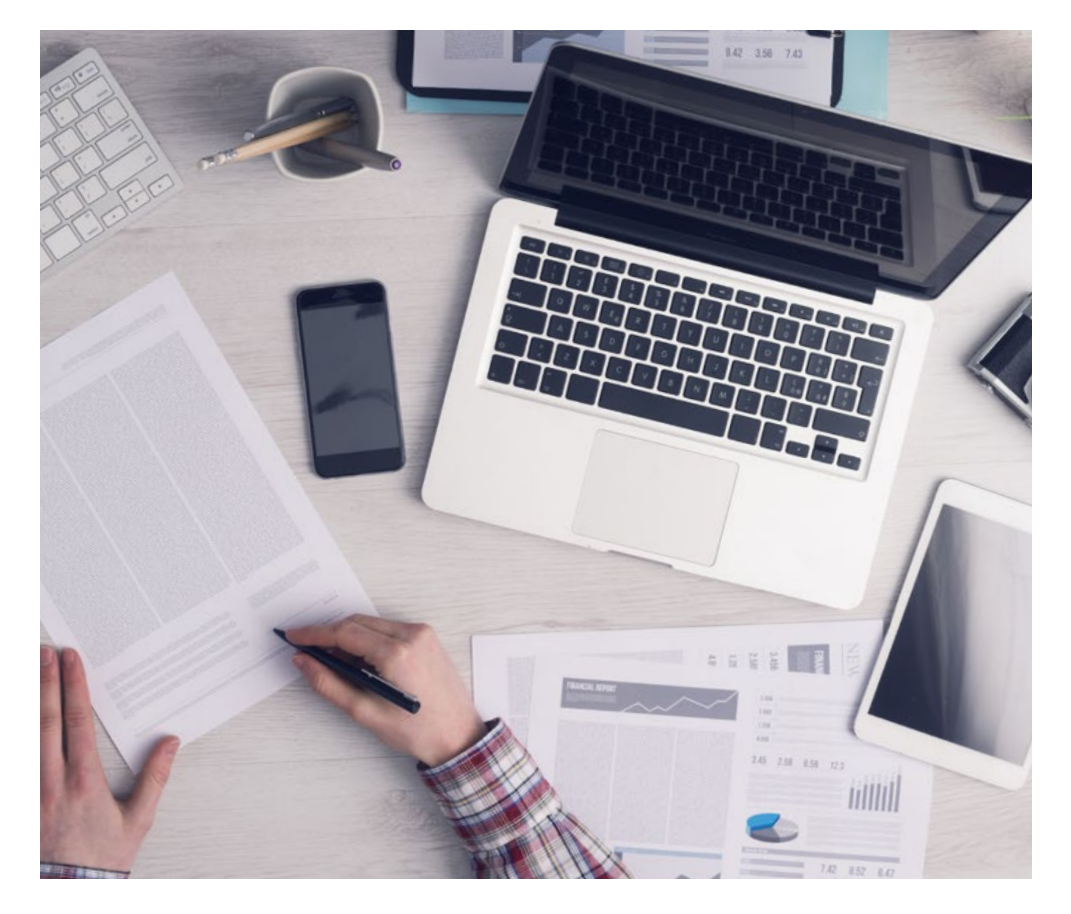

*Die Studenten lernen durch gemeinschaftliche Aktivitäten und reale Fälle die Lösung komplexer Situationen in realen Geschäftsumgebungen.*

### Eine innovative und andersartige Lernmethode

Dieses TECH-Programm ist ein von Grund auf neu entwickeltes, intensives Lehrprogramm, das die anspruchsvollsten Herausforderungen und Entscheidungen in diesem Bereich sowohl auf nationaler als auch auf internationaler Ebene vorsieht. Dank dieser Methodik wird das persönliche und berufliche Wachstum gefördert und ein entscheidender Schritt in Richtung Erfolg gemacht. Die Fallmethode, die Technik, die diesem Inhalt zugrunde liegt, gewährleistet, dass die aktuellste wirtschaftliche, soziale und berufliche Realität berücksichtigt wird.

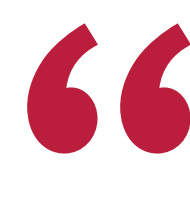

*Unser Programm bereitet Sie darauf vor, sich neuen Herausforderungen in einem unsicheren Umfeld zu stellen und in Ihrer Karriere erfolgreich zu sein"*

Die Fallmethode ist das von den besten Fakultäten der Welt am häufigsten verwendete Lernsystem. Die Fallmethode wurde 1912 entwickelt, damit die Jurastudenten das Recht nicht nur anhand theoretischer Inhalte erlernen, sondern ihnen reale, komplexe Situationen vorlegen, damit sie fundierte Entscheidungen treffen und Werturteile darüber fällen können, wie diese zu lösen sind. Sie wurde 1924 als Standardlehrmethode in Harvard eingeführt.

Was sollte eine Fachkraft in einer bestimmten Situation tun? Mit dieser Frage konfrontieren wir Sie in der Fallmethode, einer handlungsorientierten Lernmethode. Während des gesamten Programms werden Sie mit mehreren realen Fällen konfrontiert. Sie müssen Ihr gesamtes Wissen integrieren, recherchieren, argumentieren und Ihre Ideen und Entscheidungen verteidigen.

## tech 40 | Methodik

## Relearning Methodik

TECH kombiniert die Methodik der Fallstudien effektiv mit einem 100%igen Online-Lernsystem, das auf Wiederholung basiert und in jeder Lektion 8 verschiedene didaktische Elemente kombiniert.

Wir ergänzen die Fallstudie mit der besten 100%igen Online-Lehrmethode: Relearning.

> *Im Jahr 2019 erzielten wir die besten Lernergebnisse aller spanischsprachigen Online-Universitäten der Welt.*

Bei TECH lernen Sie mit einer hochmodernen Methodik, die darauf ausgerichtet ist, die Führungskräfte der Zukunft auszubilden. Diese Methode, die an der Spitze der weltweiten Pädagogik steht, wird Relearning genannt.

Unsere Universität ist die einzige in der spanischsprachigen Welt, die für die Anwendung dieser erfolgreichen Methode zugelassen ist. Im Jahr 2019 ist es uns gelungen, die Gesamtzufriedenheit unserer Studenten (Qualität der Lehre, Qualität der Materialien, Kursstruktur, Ziele...) in Bezug auf die Indikatoren der besten Online-Universität in Spanisch zu verbessern.

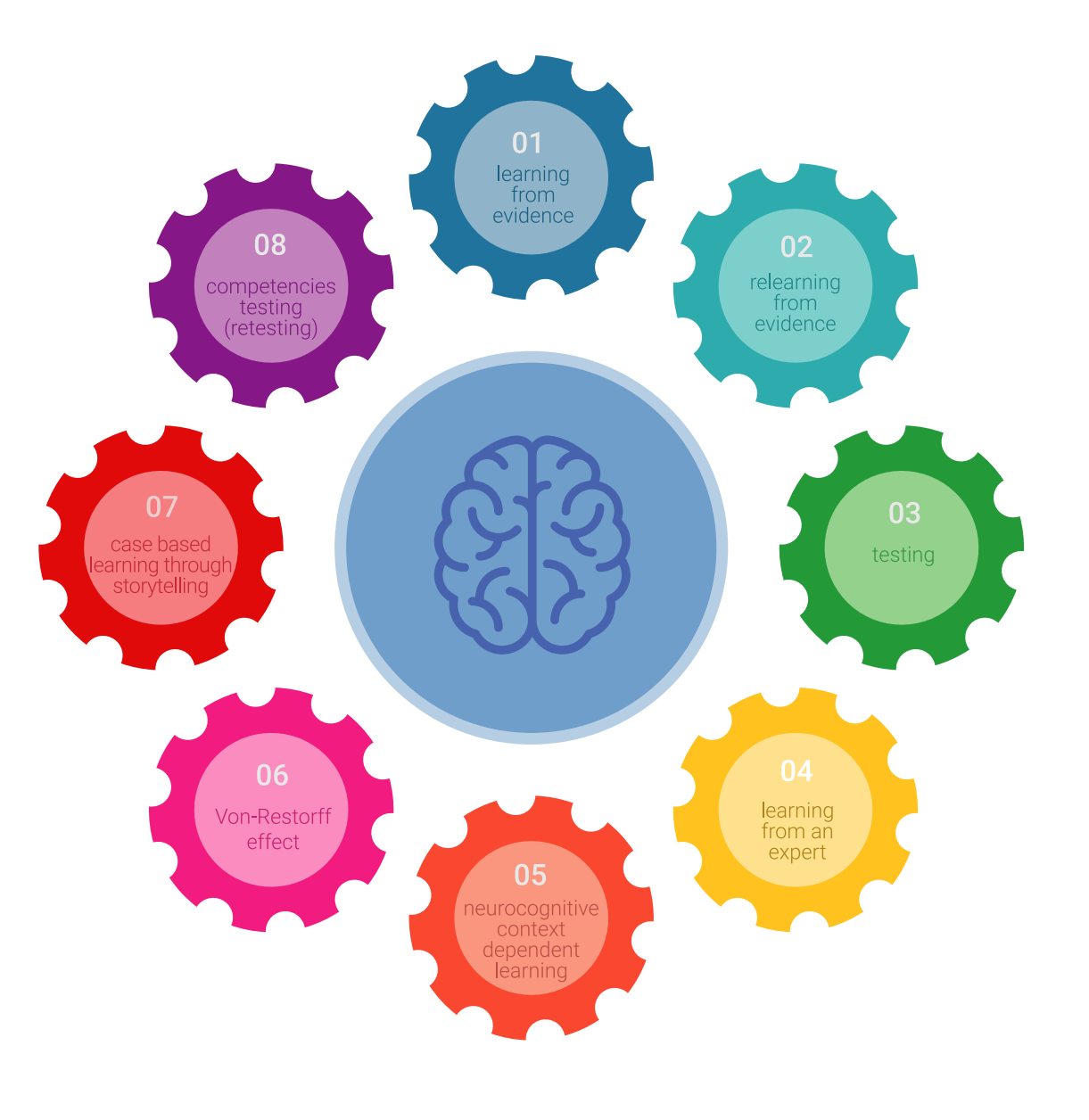

## Methodik | 41  $\text{t}$ ech

In unserem Programm ist das Lernen kein linearer Prozess, sondern erfolgt in einer Spirale (lernen, verlernen, vergessen und neu lernen). Daher wird jedes dieser Elemente konzentrisch kombiniert. Mit dieser Methode wurden mehr als 650.000 Hochschulabsolventen mit beispiellosem Erfolg in so unterschiedlichen Bereichen wie Biochemie, Genetik, Chirurgie, internationales Recht, Managementfähigkeiten, Sportwissenschaft, Philosophie, Recht, Ingenieurwesen, Journalismus, Geschichte, Finanzmärkte und -Instrumente ausgebildet. Dies alles in einem sehr anspruchsvollen Umfeld mit einer Studentenschaft mit hohem sozioökonomischem Profil und einem Durchschnittsalter von 43,5 Jahren.

*Das Relearning ermöglicht es Ihnen, mit weniger Aufwand und mehr Leistung zu lernen, sich mehr auf Ihr Fachgebiet einzulassen, einen kritischen Geist zu entwickeln, Argumente zu verteidigen und Meinungen zu kontrastieren: eine direkte Gleichung zum Erfolg.*

Nach den neuesten wissenschaftlichen Erkenntnissen der Neurowissenschaften wissen wir nicht nur, wie wir Informationen, Ideen, Bilder und Erinnerungen organisieren, sondern auch, dass der Ort und der Kontext, in dem wir etwas gelernt haben, von grundlegender Bedeutung dafür sind, dass wir uns daran erinnern und es im Hippocampus speichern können, um es in unserem Langzeitgedächtnis zu behalten.

Auf diese Weise sind die verschiedenen Elemente unseres Programms im Rahmen des so genannten neurokognitiven kontextabhängigen E-Learnings mit dem Kontext verbunden, in dem der Teilnehmer seine berufliche Praxis entwickelt.

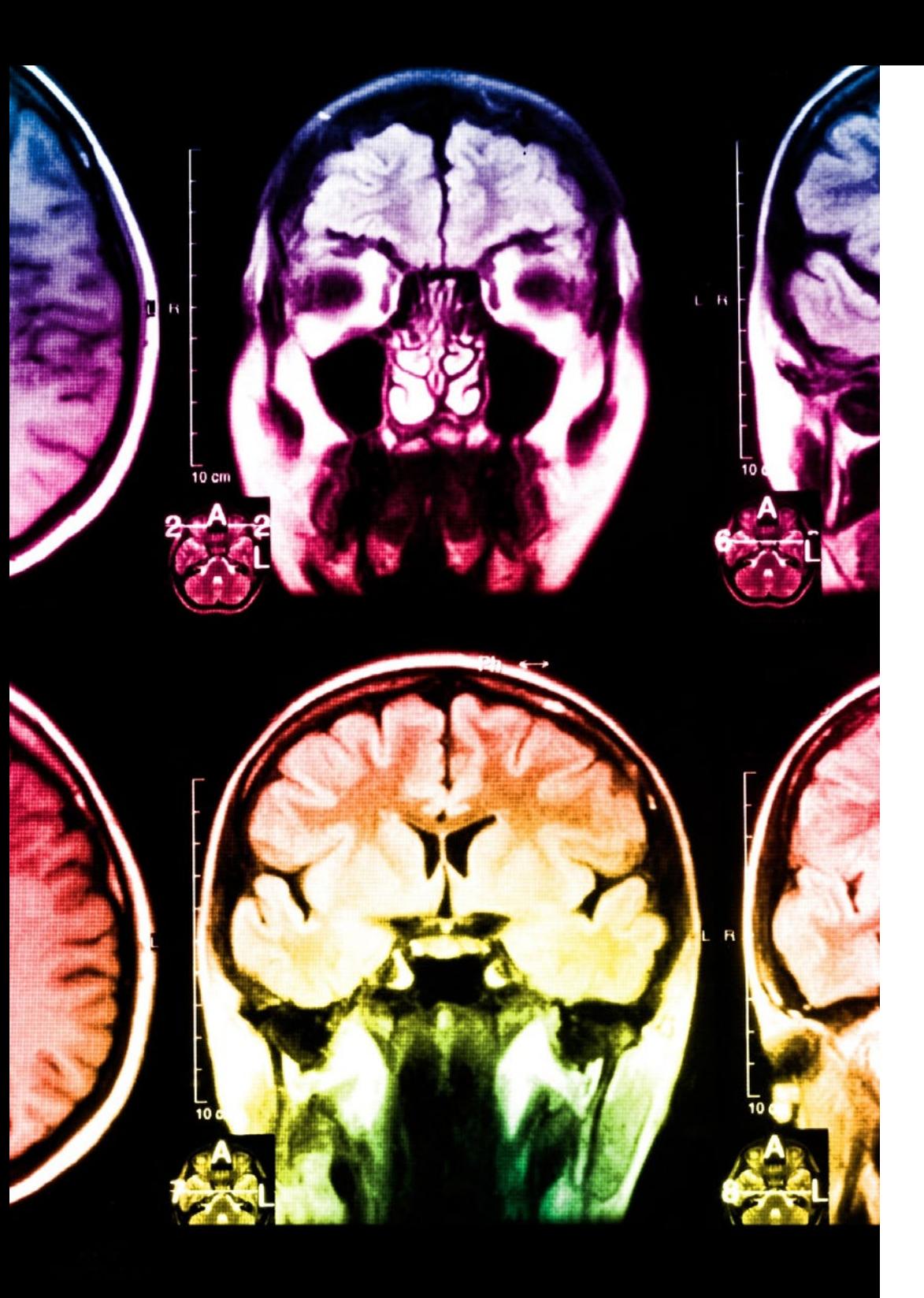

## 42 | Methodik

Dieses Programm bietet die besten Lehrmaterialien, die sorgfältig für Fachleute aufbereitet sind:

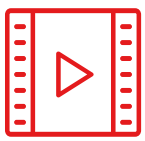

#### **Studienmaterial**

Alle didaktischen Inhalte werden von den Fachleuten, die den Kurs unterrichten werden, speziell für den Kurs erstellt, so dass die didaktische Entwicklung wirklich spezifisch und konkret ist.

Diese Inhalte werden dann auf das audiovisuelle Format angewendet, um die TECH-Online-Arbeitsmethode zu schaffen. Und das alles mit den neuesten Techniken, die dem Studenten qualitativ hochwertige Stücke aus jedem einzelnen Material zur Verfügung stellen.

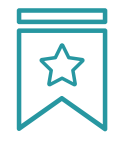

#### **Meisterklassen**

Die Nützlichkeit der Expertenbeobachtung ist wissenschaftlich belegt.

Das sogenannte Learning from an Expert baut Wissen und Gedächtnis auf und schafft Vertrauen für zukünftige schwierige Entscheidungen.

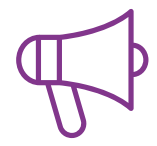

#### **Fertigkeiten und Kompetenzen Praktiken**

Sie werden Aktivitäten durchführen, um spezifische Kompetenzen und Fertigkeiten in jedem Fachbereich zu entwickeln. Praktiken und Dynamiken zum Erwerb und zur Entwicklung der Fähigkeiten und Fertigkeiten, die ein Spezialist im Rahmen der Globalisierung, in der wir leben, entwickeln muss.

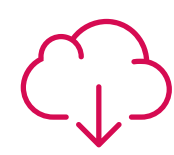

#### **Weitere Lektüren**

Aktuelle Artikel, Konsensdokumente und internationale Leitfäden, u.a. In der virtuellen Bibliothek von TECH haben die Studenten Zugang zu allem, was sie für ihre Ausbildung benötigen.

**30% 10% 8%**

## Methodik | 43 tech

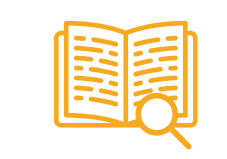

#### **Fallstudien**

Sie werden eine Auswahl der besten Fallstudien vervollständigen, die speziell für diese Qualifizierung ausgewählt wurden. Die Fälle werden von den besten Spezialisten der internationalen Szene präsentiert, analysiert und betreut.

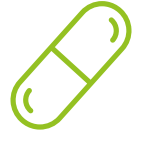

#### **Interaktive Zusammenfassungen**

Das TECH-Team präsentiert die Inhalte auf attraktive und dynamische Weise in multimedialen Pillen, die Audios, Videos, Bilder, Diagramme und konzeptionelle Karten enthalten, um das Wissen zu vertiefen.

Dieses einzigartige Bildungssystem für die Präsentation multimedialer Inhalte wurde von Microsoft als "europäische Erfolgsgeschichte" ausgezeichnet.

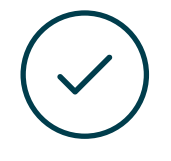

#### **Prüfung und Nachprüfung**

Die Kenntnisse der Studenten werden während des gesamten Programms regelmäßig durch Bewertungs- und Selbsteinschätzungsaktivitäten und -übungen beurteilt und neu bewertet, so dass die Studenten überprüfen können, wie sie ihre Ziele erreichen.

**4%**

**3%**

**25%**

**20%**

# <span id="page-43-0"></span>Qualifizierung 07

Der Privater Masterstudiengang in Geomatik und Geoinformation garantiert neben der strengsten und aktuellsten Ausbildung auch den Zugang zu einem von der TECH Technologischen Universität ausgestellten Diplom.

Qualifizierung | 45 tech

*Nach erfolgreichem Abschluss dieses Programms erhalten Sie Ihre TECH-Qualifikation ohne komplizierte Formalitäten"*

## $t$  *ech*  $46$  | Qualifizierung

Dieser Privater Masterstudiengang in Geomatik und Geoinformation enthält das vollständigste und aktuellste Programm auf dem Markt.

Sobald der Student die Prüfungen bestanden hat, erhält er/sie per Post\* mit Empfangsbestätigung das entsprechende Diplom, ausgestellt von der TECH Technologischen Universität.

Das von TECH Technologische Universität ausgestellte Diplom drückt die erworbene Qualifikation aus und entspricht den Anforderungen, die in der Regel von Stellenbörsen, Auswahlprüfungen und Berufsbildungsausschüssen verlangt werden.

Titel: Privater Masterstudiengang in Geomatik und Geoinformation Anzahl der offiziellen Arbeitsstunden: 1.500 Std.

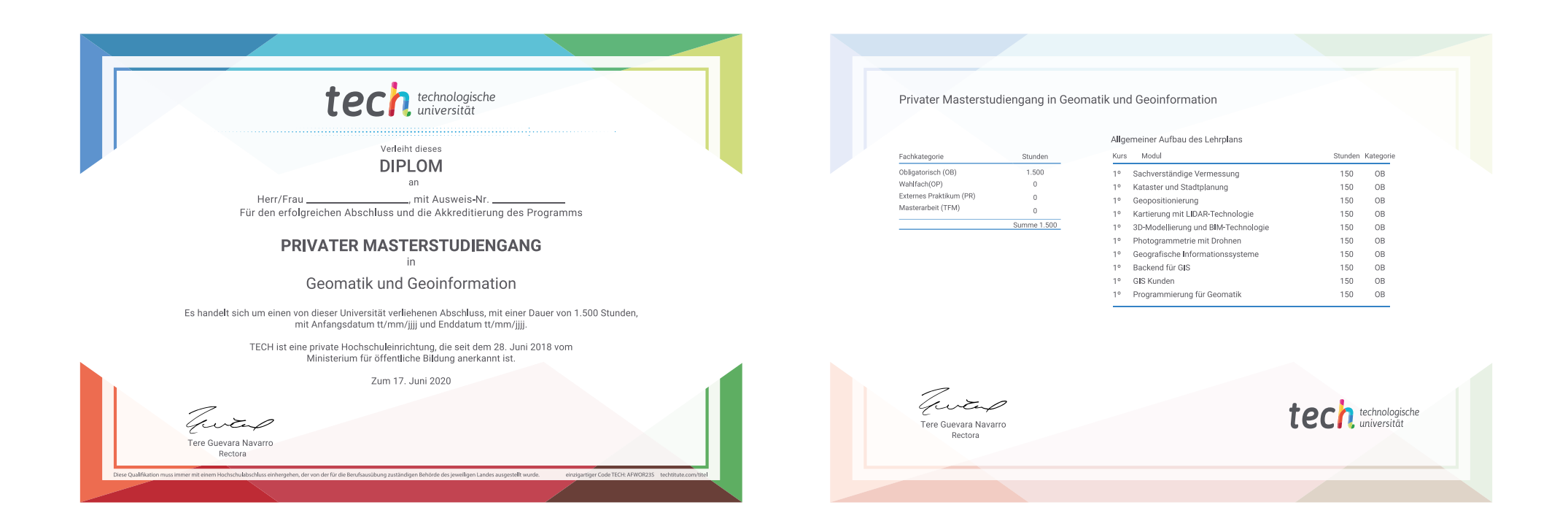

\*Haager Apostille. Für den Fall, dass der Student die Haager Apostille für sein Papierdiplom beantragt, wird TECH EDUCATION die notwendigen Vorkehrungen treffen, um diese gegen eine zusätzliche Gebühr zu beschaffen.

technologische Privater Masterstudiengang Geomatik und Geoinformation Modalität: Online Dauer: 12 Monate Qualifizierung: TECH Technologische Universität Unterrichtsstunden: 1.500 Std.

## Privater Masterstudiengang Geomatik und Geoinformation

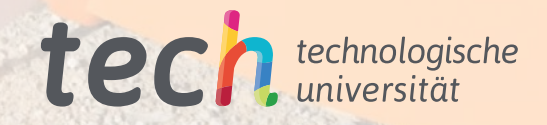